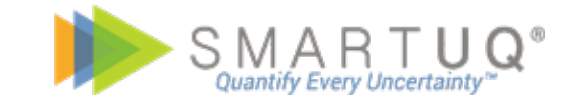

# COMSOL®

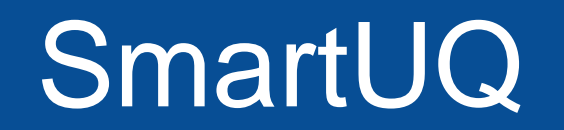

2021/05/21

**[nakano@kesco.co.jp](mailto:nakano@kesco.co.jp)**

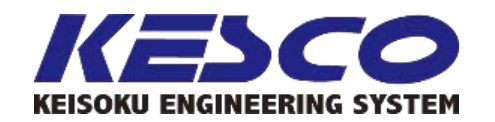

SmartUQ

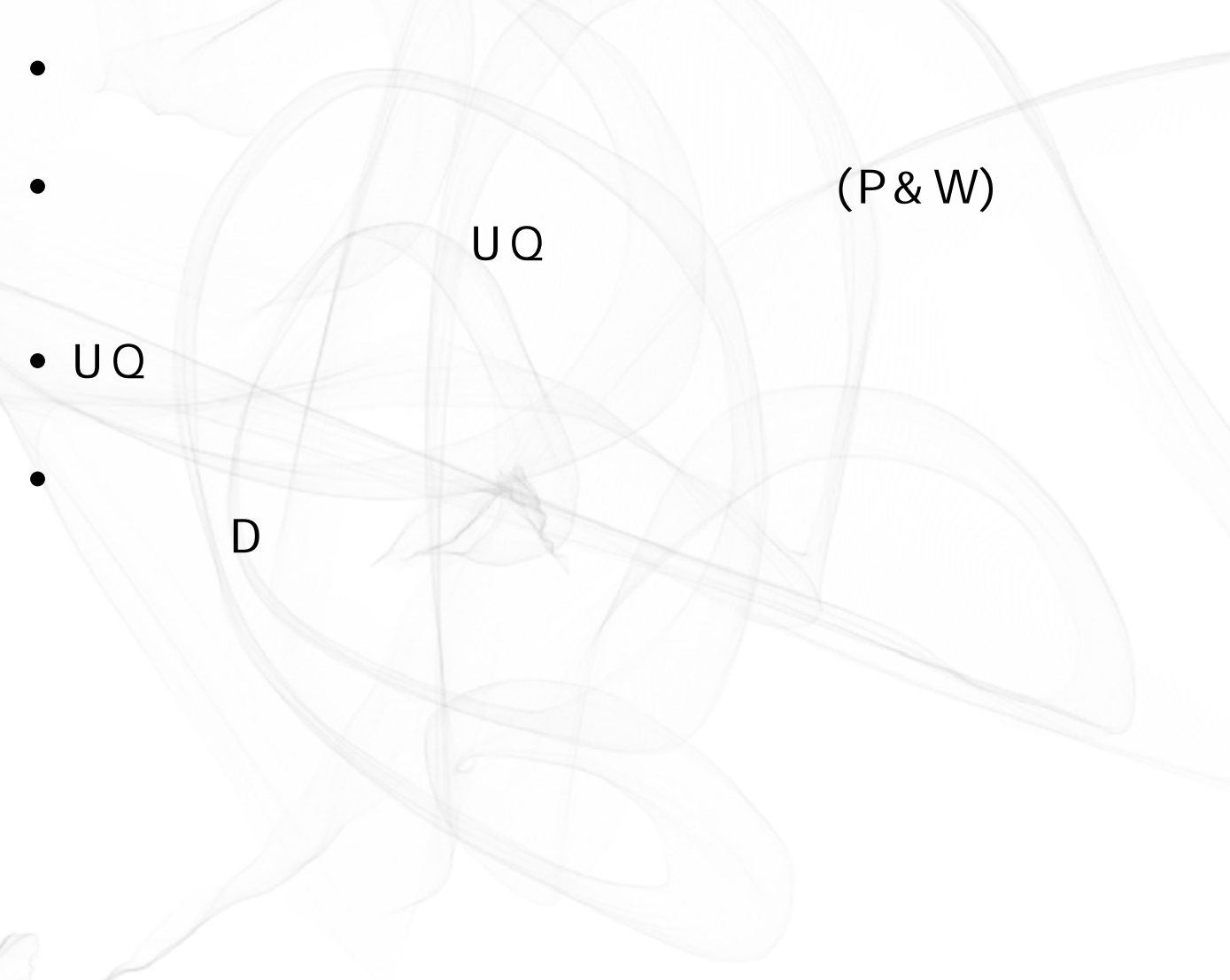

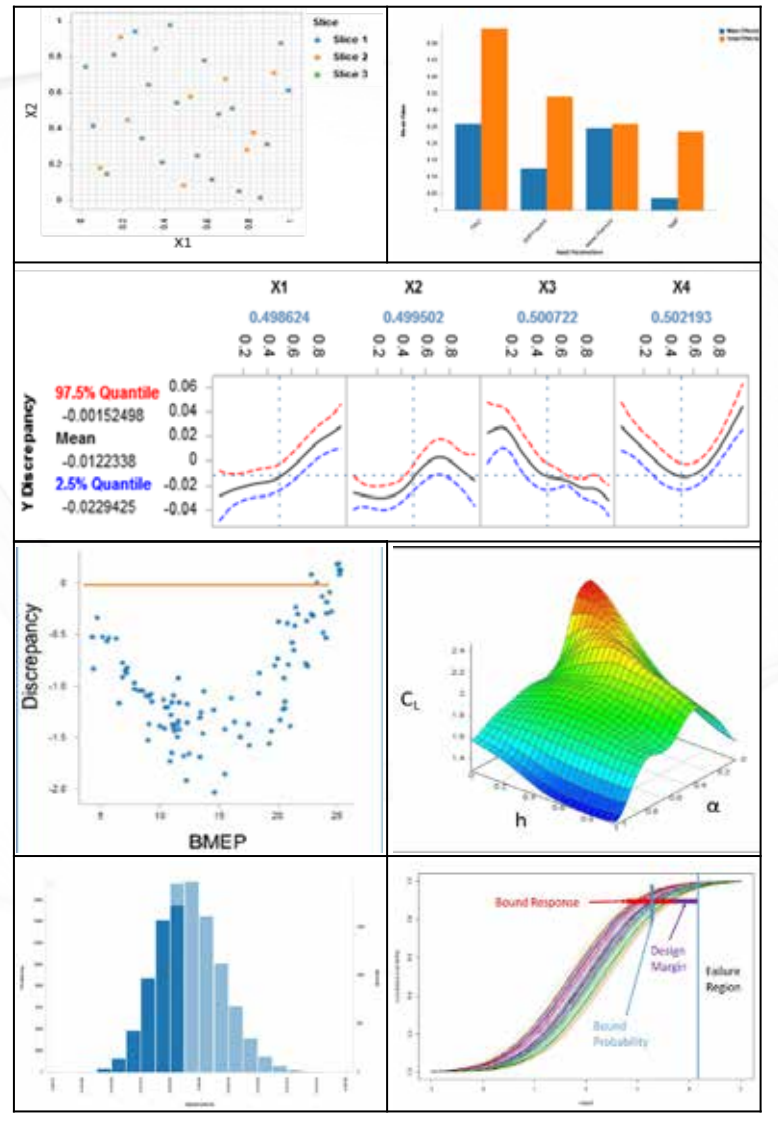

SMARTUQ<sup>®</sup>

 $\bullet$ 

**KEISOKU ENGINEERING SYSTEM** 

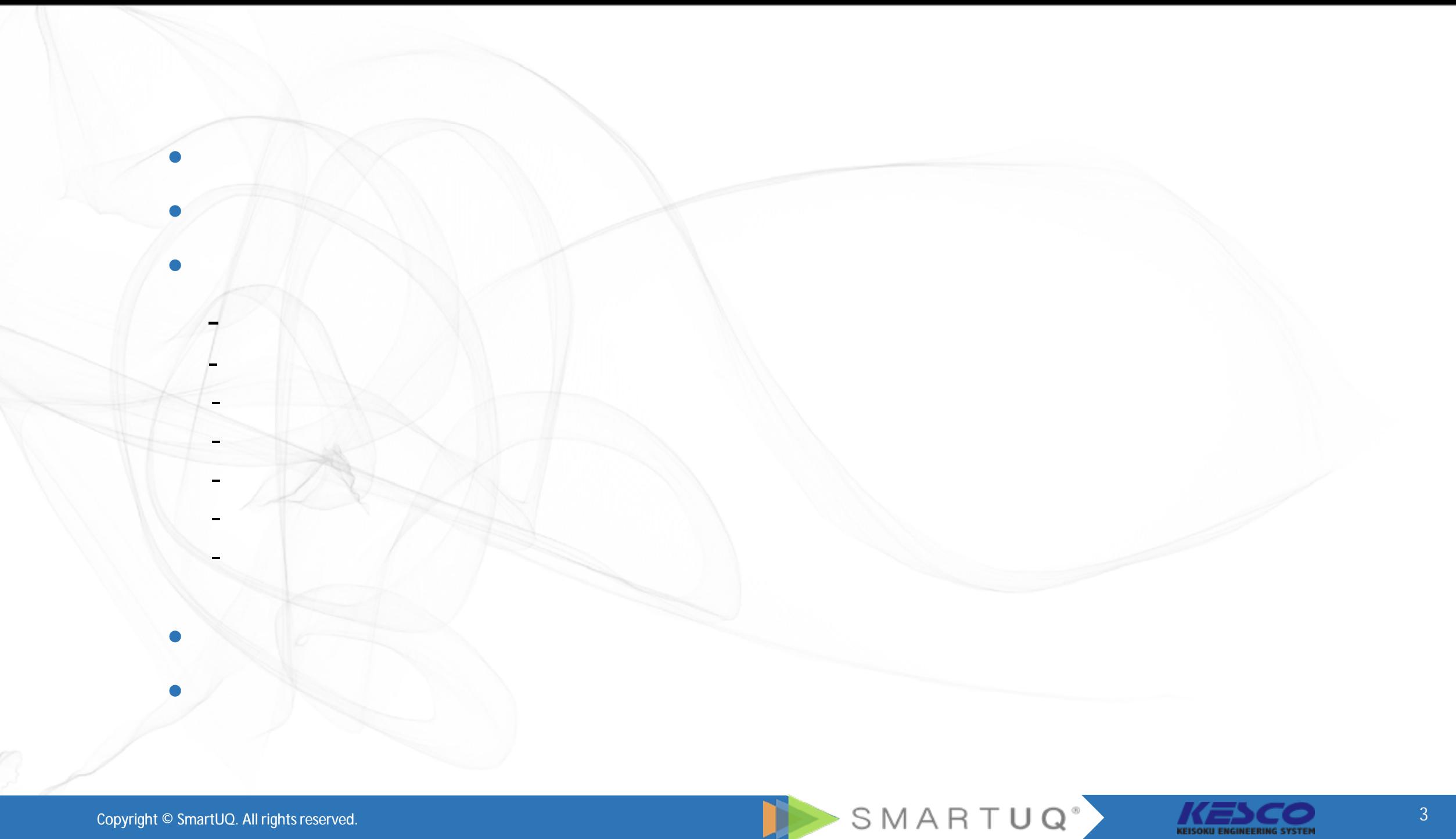

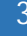

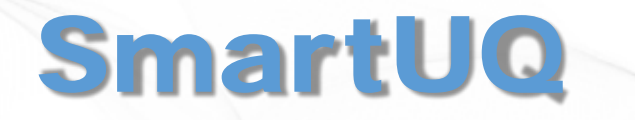

• **確率論的解析**

• **予測解析**

### **複雑なデータやエンジニアリングの問題を解決す るための時間 コスト リスクを軽減**

• **統計的機械学習**

• **不確かさの定量化** • **統計的最適化**

Copyright © SmartUQ. All rights reserved.

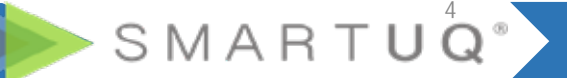

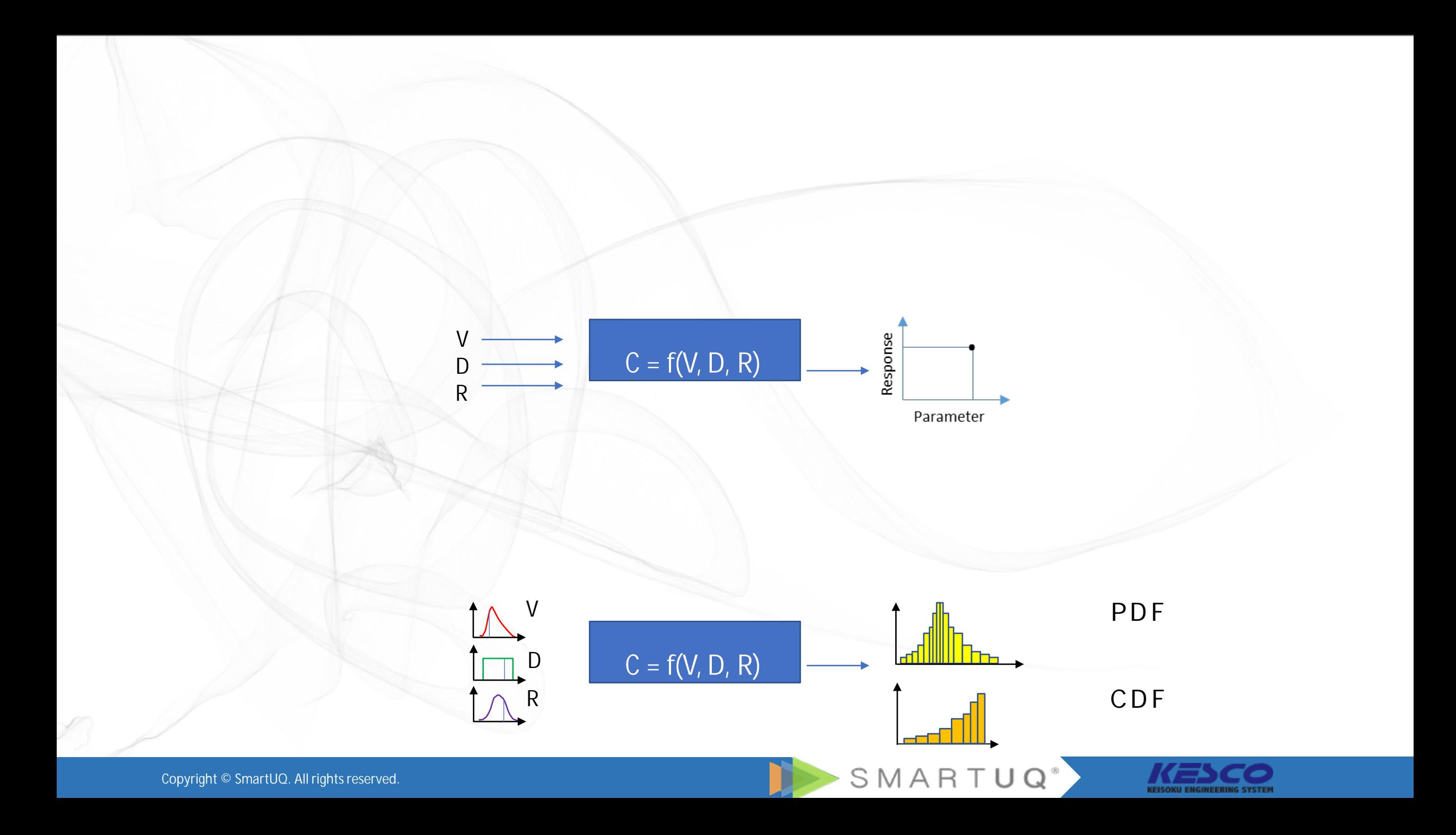

# UQ

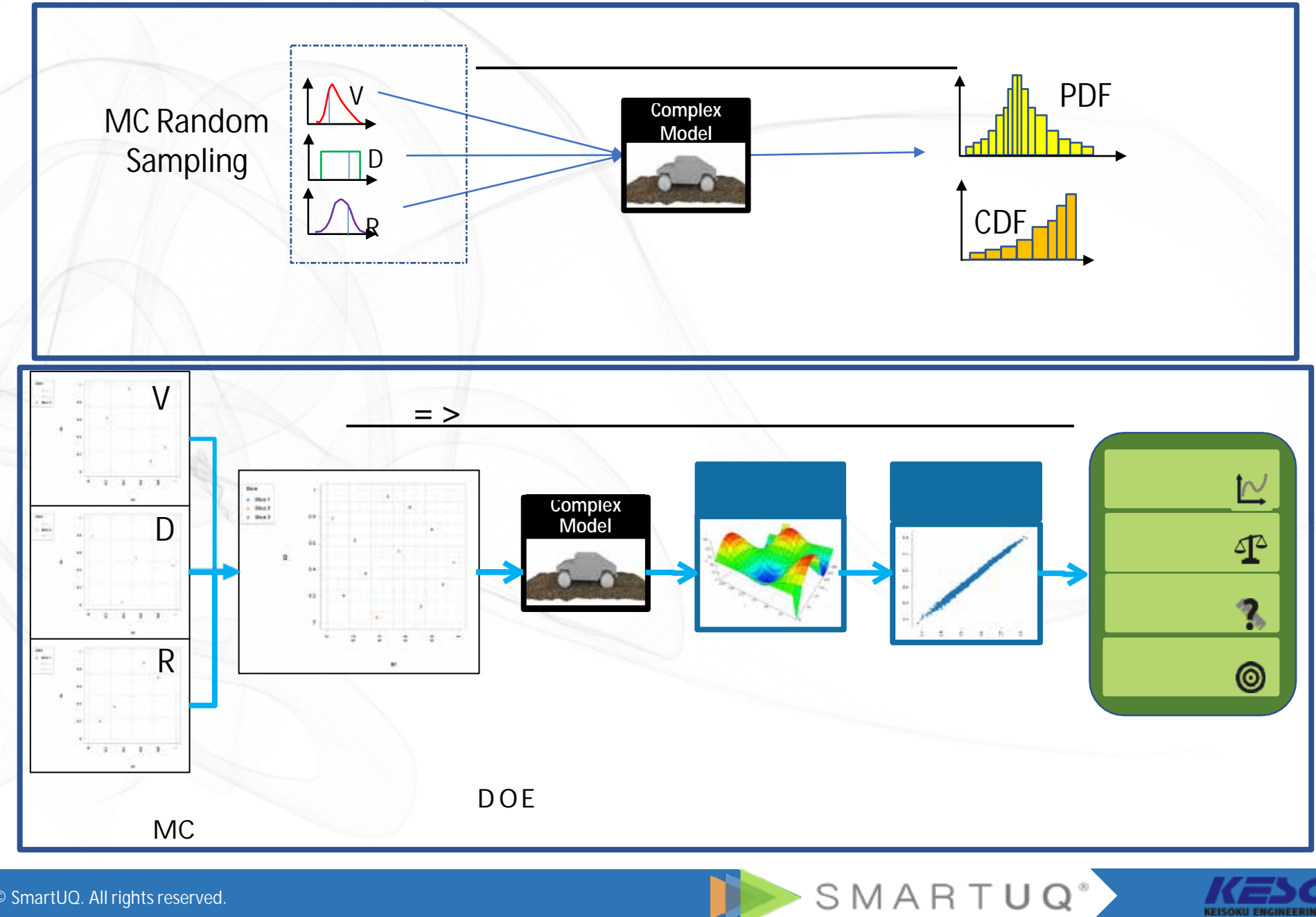

KEISOKU ENGINEERING SYSTEM

Copyright © SmartUQ. All rights reserved.

L

# SmartUQ

### **P&Wの複雑で高次元の問題を処理するために 一から構築されました**

削減*,* 再現*,* 可視化

**予測** + **モデリング**

**データの** + **解析**

SMARTUQ<sup>®</sup>

Copyright © SmartUQ. All rights reserved.

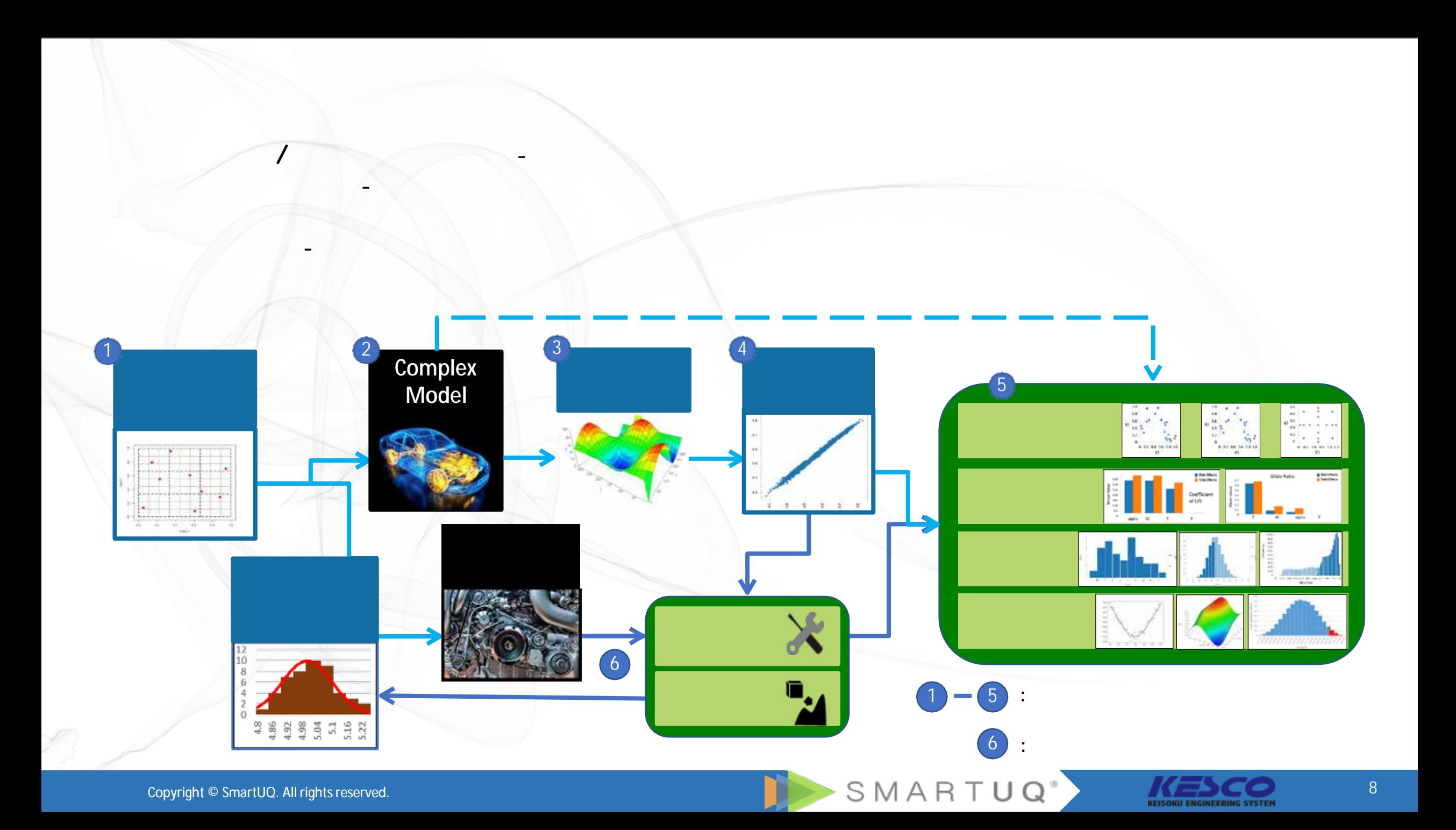

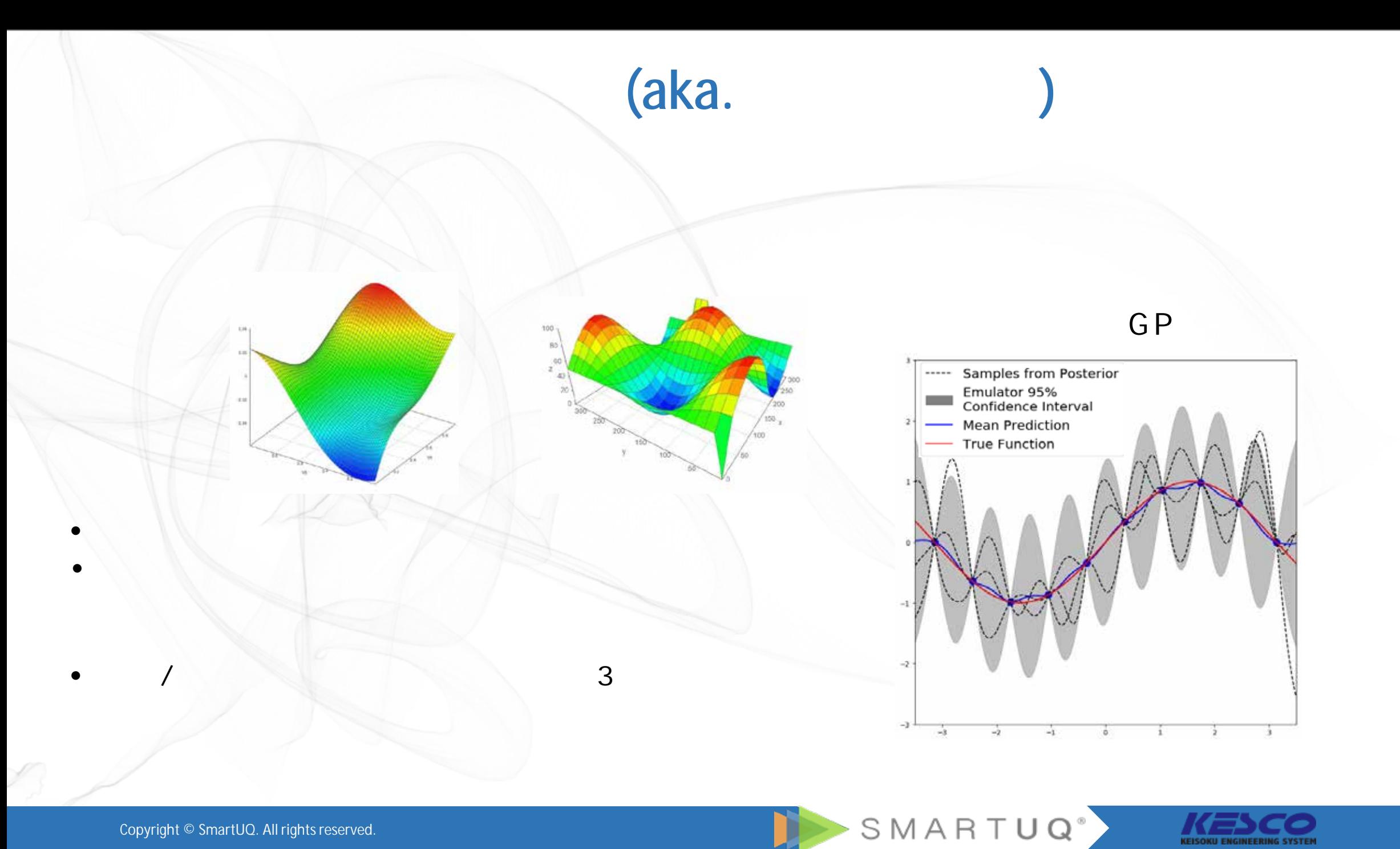

KEISOKU ENGINEERING SYSTEM

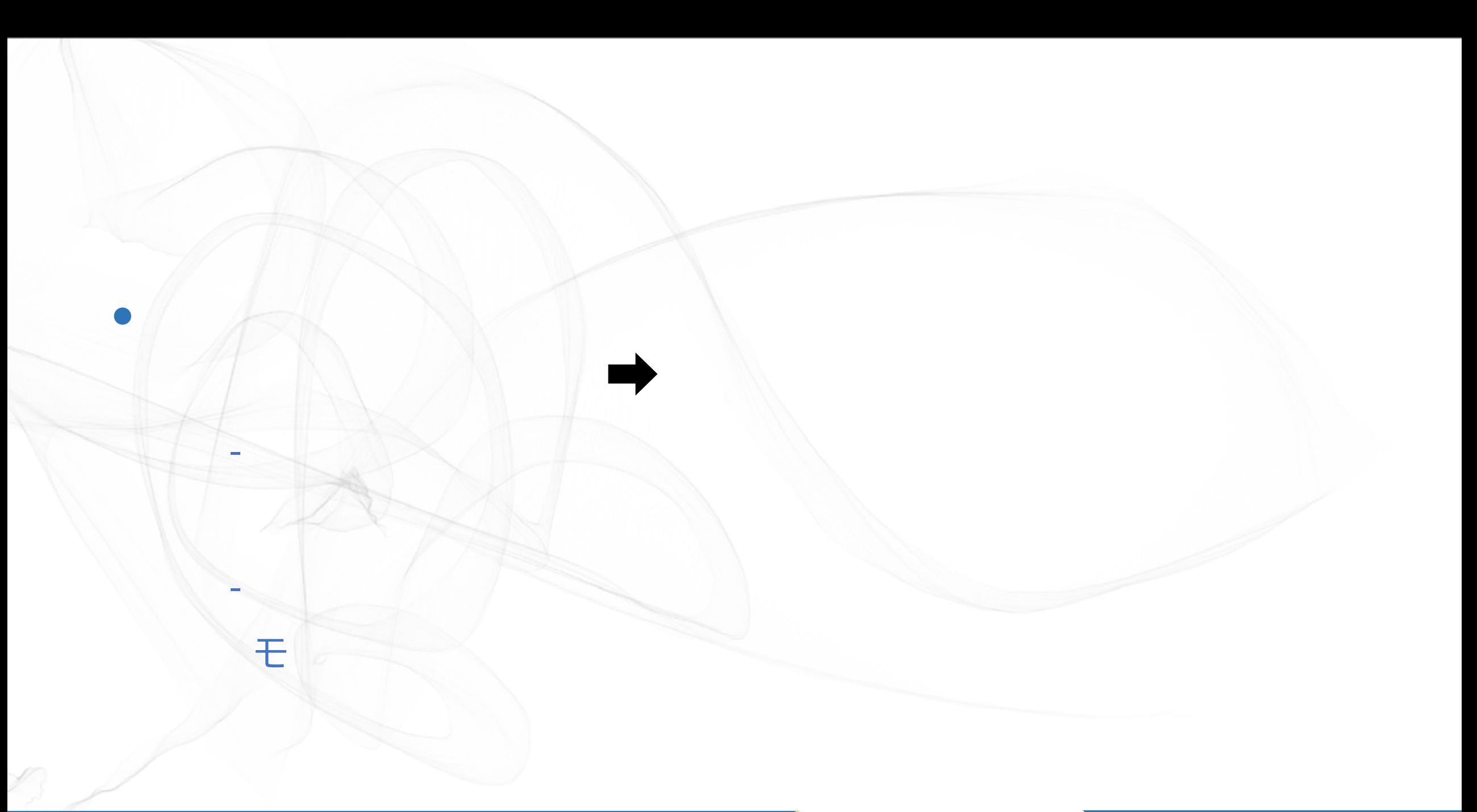

Copyright © SmartUQ. All rights reserved.

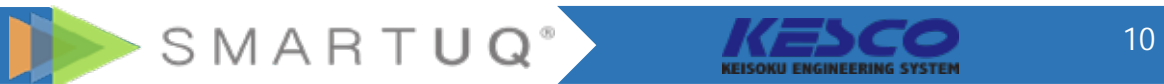

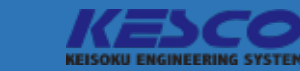

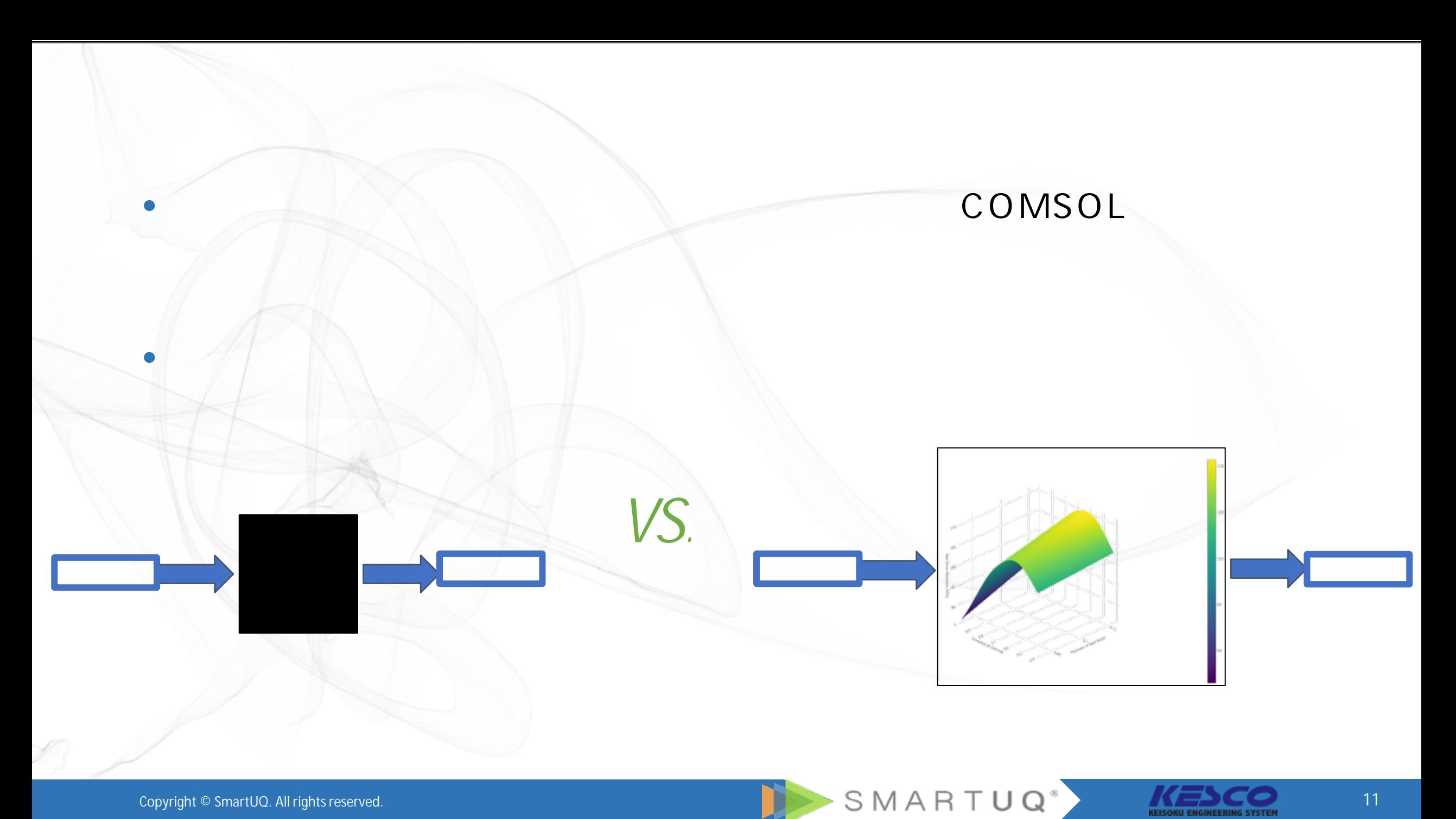

KEISOKU ENGINEERING SYSTEM

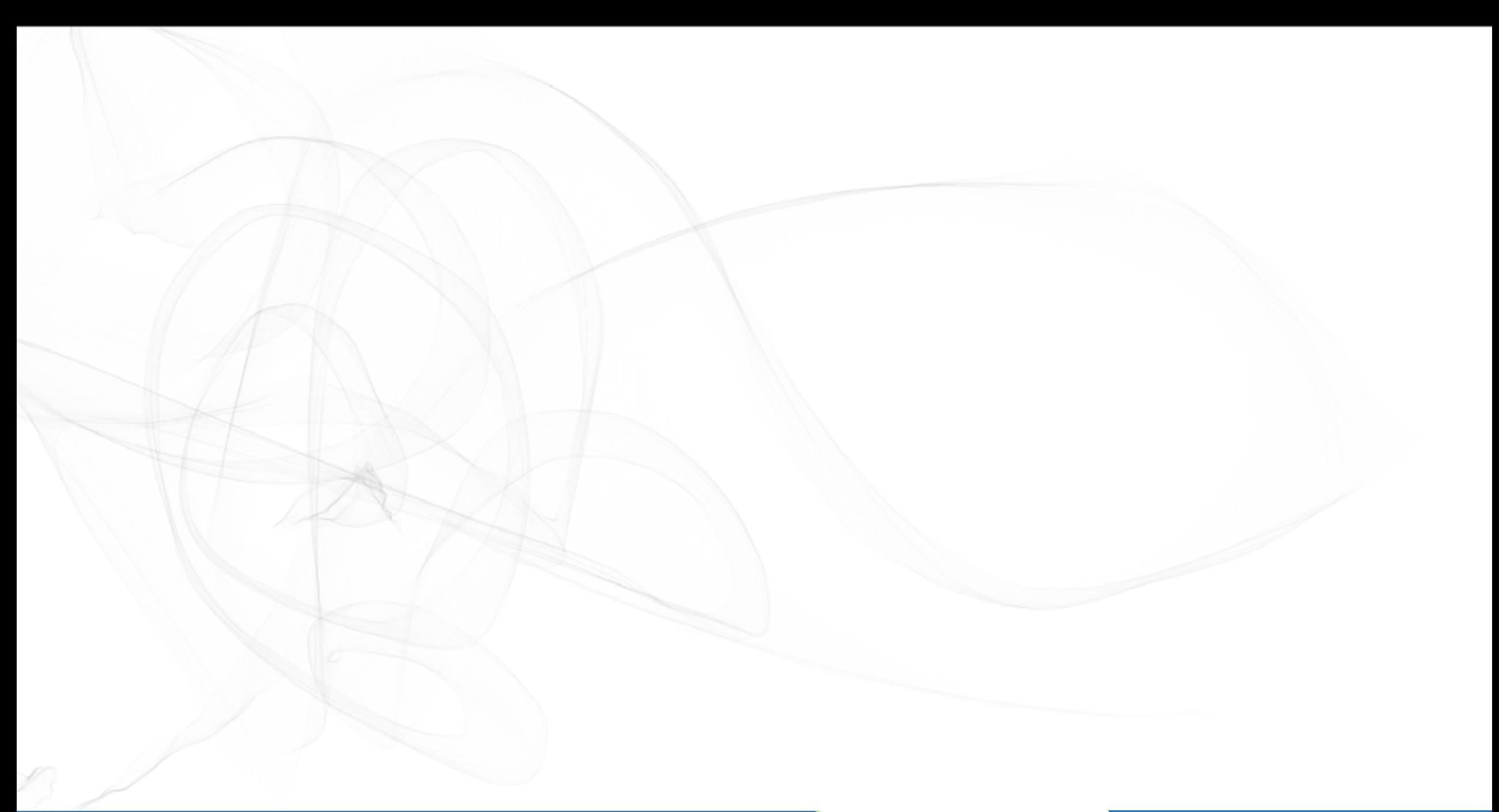

Copyright © SmartUQ. All rights reserved.

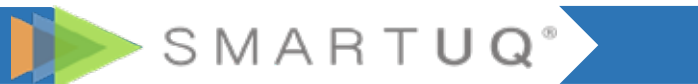

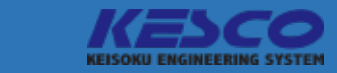

#### $\negthinspace \Box$ 0.00002

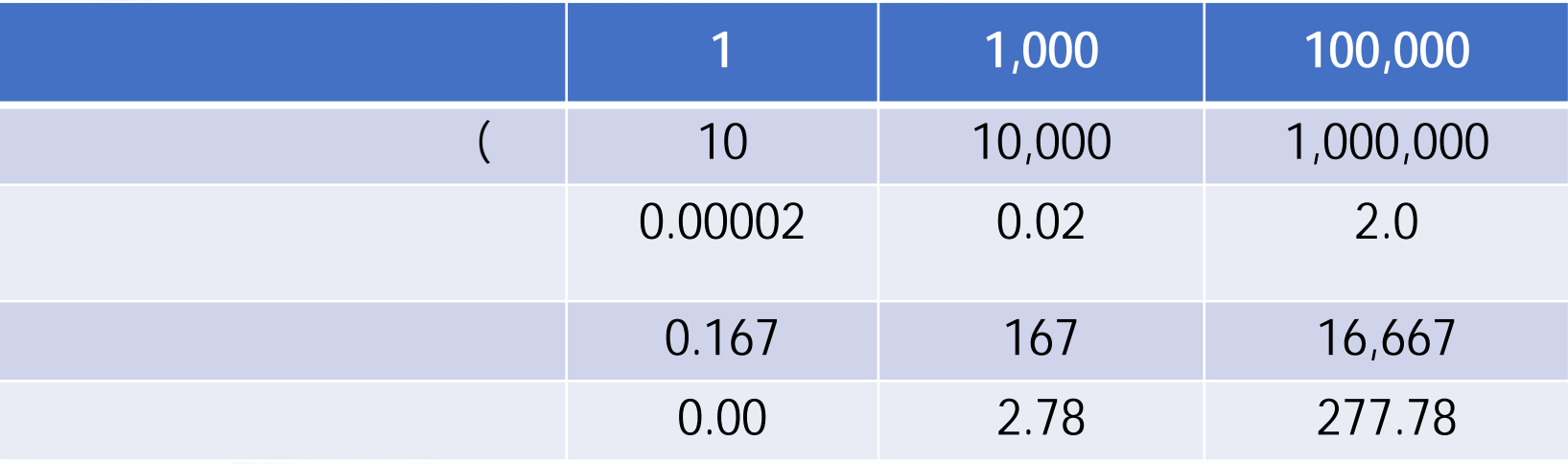

SMARTUQ<sup>®</sup>

 $\sim$  3

 $\mathbb{R}$  and  $\mathbb{R}$  and  $\mathbb{R}$  and

KEISOKU ENGINEERING SYSTEM

## SmartUQ

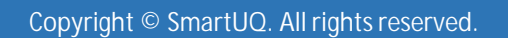

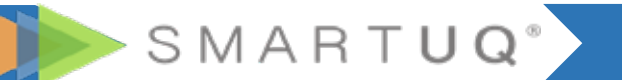

**1. 入力パラメータが多い:サンプリングする量の問題(次元の呪い)**

**3. シミュレーションモデルと物理試験の不一致:**

**2. 高負荷な計算コスト:高忠実度=>主要なパラメータの特定=>低次元化モデル**

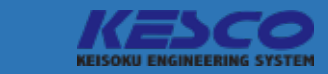

# SmartUQ COMSOL

### SmartUQ **COMSOL** GUI

 $\bullet$ 

- COMSOL SmartUQ
- SmartUQ COMSOL
- DOE SmartUQ COMSOL
- COMSOL

#### SmartUQ

• SmartUQ

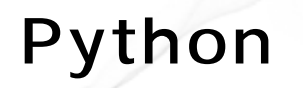

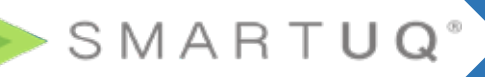

•  $\mathcal{L}(\mathcal{L})=\mathcal{L}(\mathcal{L})=\mathcal{L}(\mathcal{L})$ 

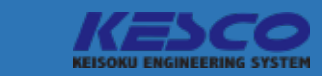

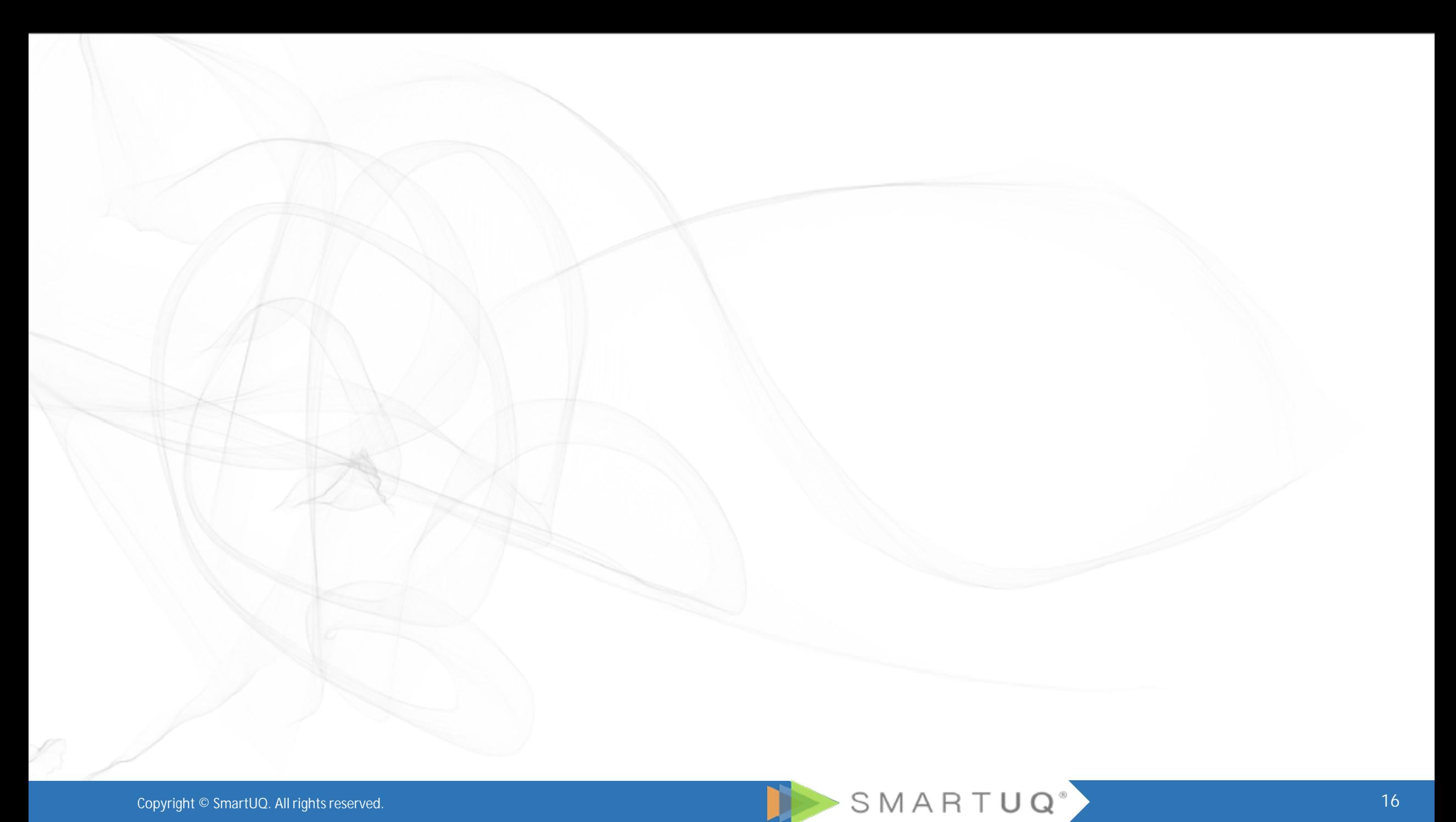

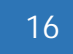

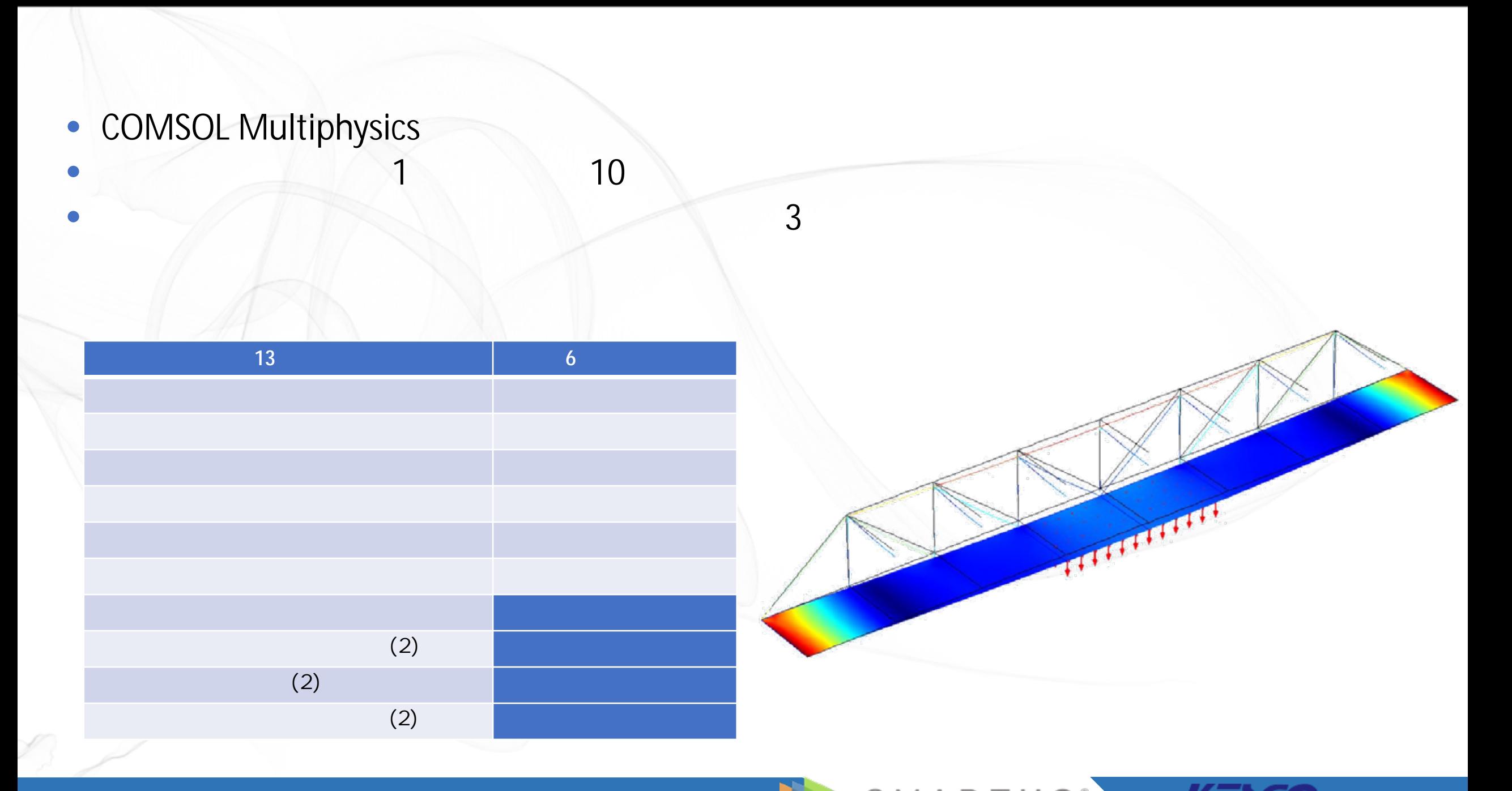

DOE  $-100$  15

予測モデル作成のための実験計画

 $\bullet$  the distribution of the distribution of the state  $\mathbb{R}$ 

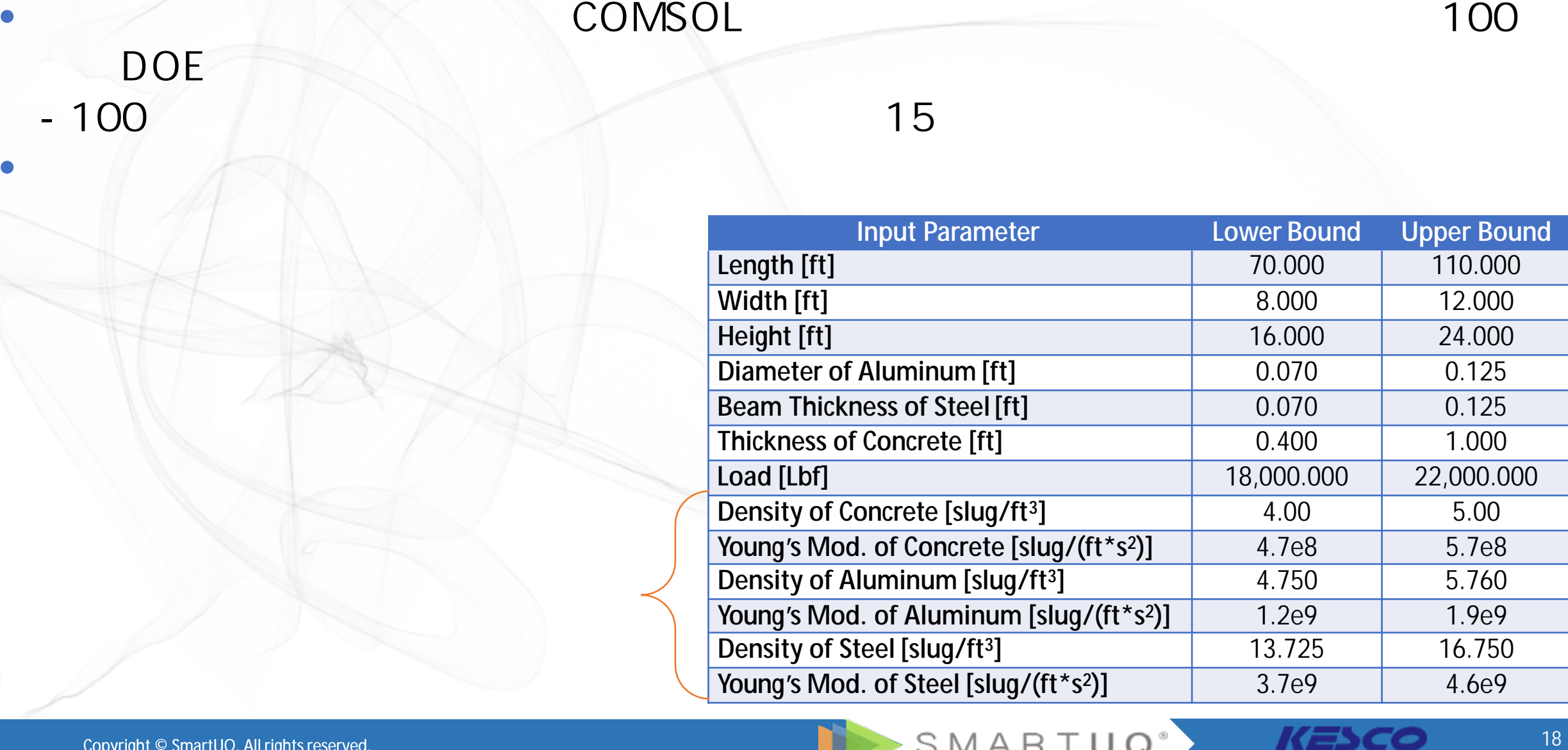

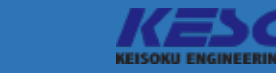

# SmartUQ Demonstration

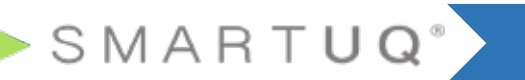

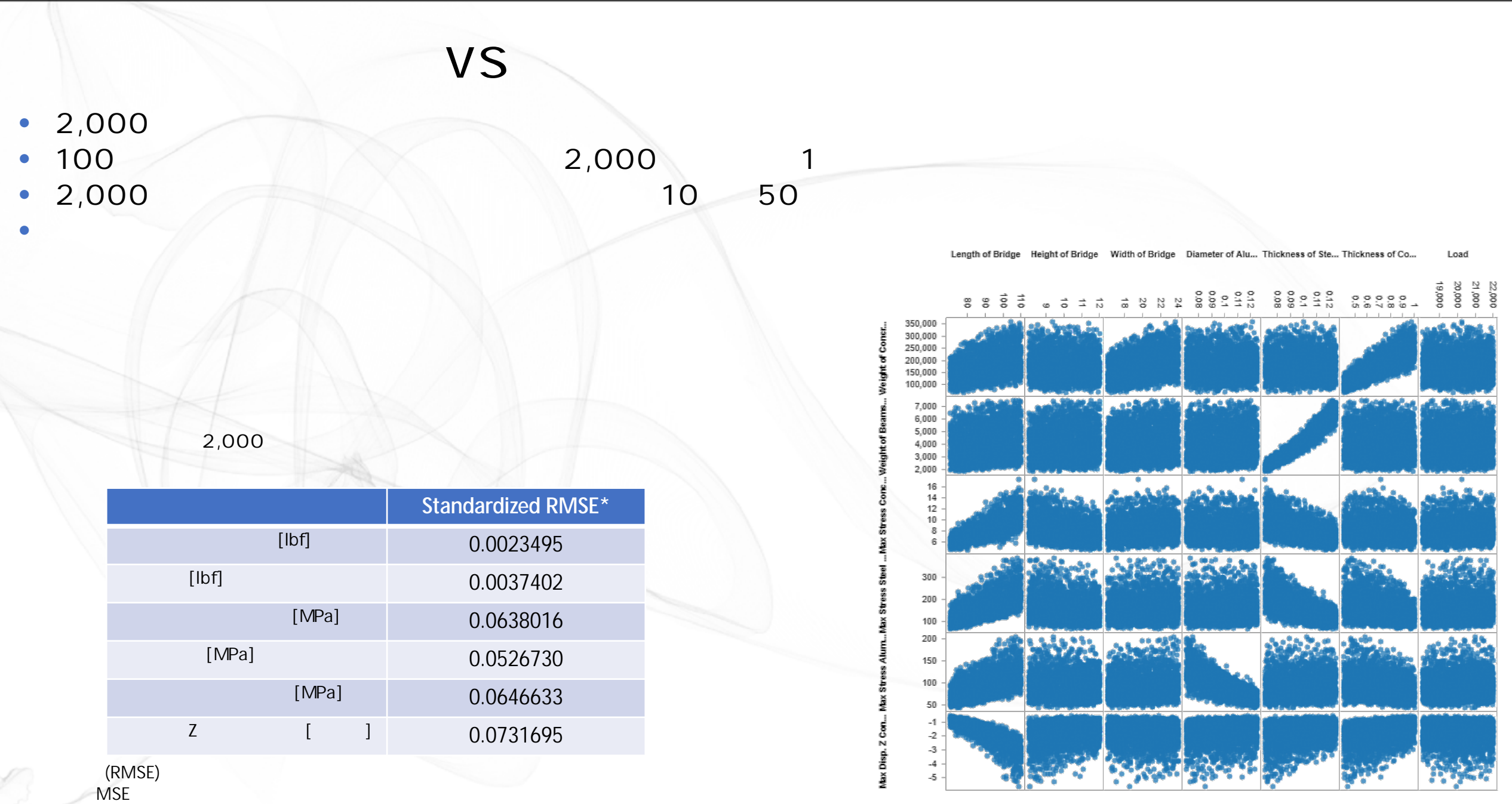

Copyright © SmartUQ. All rights reserved.

SMARTUQ<sup>®</sup> **KESSEX STATER** 20

# $\overline{VS}$

 $\bullet$   $\sim$  100 $\sim$  100 $\sim$ 

10MPa  $<$  175 MPa  $< 150$  MPa  $> 0.5$  ft

• エミュレータでは、シミュレーション上で直接最適化を行う場合と比較して、同様の結果が得られますが、

•  $\mathbb{R}^n$  , and  $\mathbb{R}^n$  , and  $\mathbb{R}^n$  , and  $\mathbb{R}^n$  , and  $\mathbb{R}^n$  , and  $\mathbb{R}^n$  , and  $\mathbb{R}^n$  , and  $\mathbb{R}^n$  , and  $\mathbb{R}^n$  , and  $\mathbb{R}^n$  , and  $\mathbb{R}^n$  , and  $\mathbb{R}^n$  , and  $\mathbb{R}^n$  , an

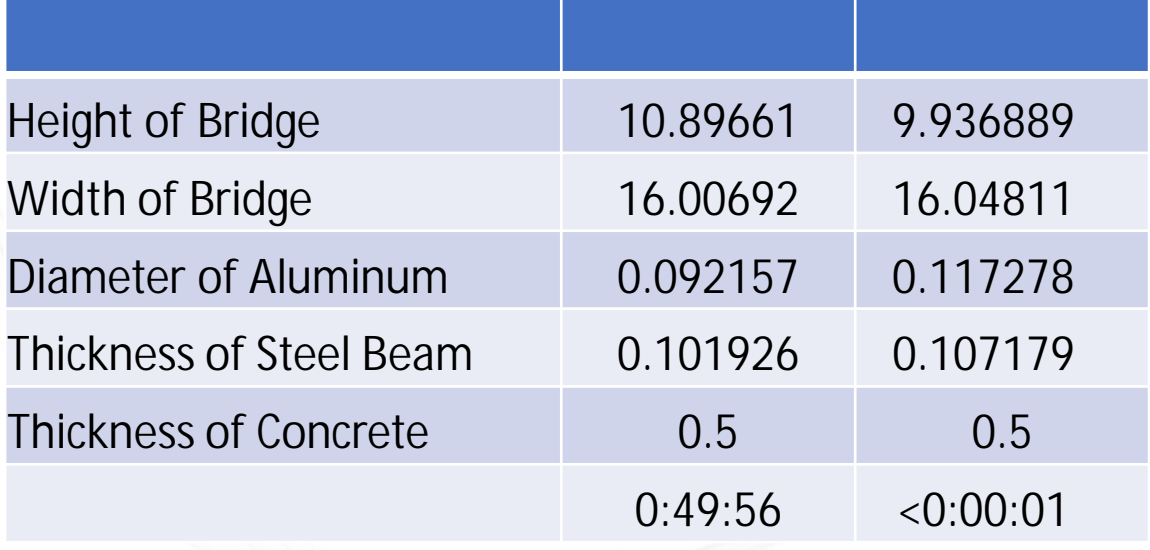

**目的**

**化** 

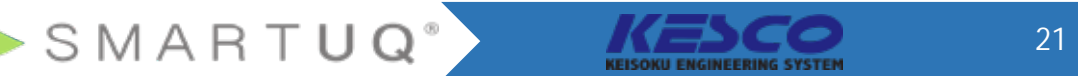

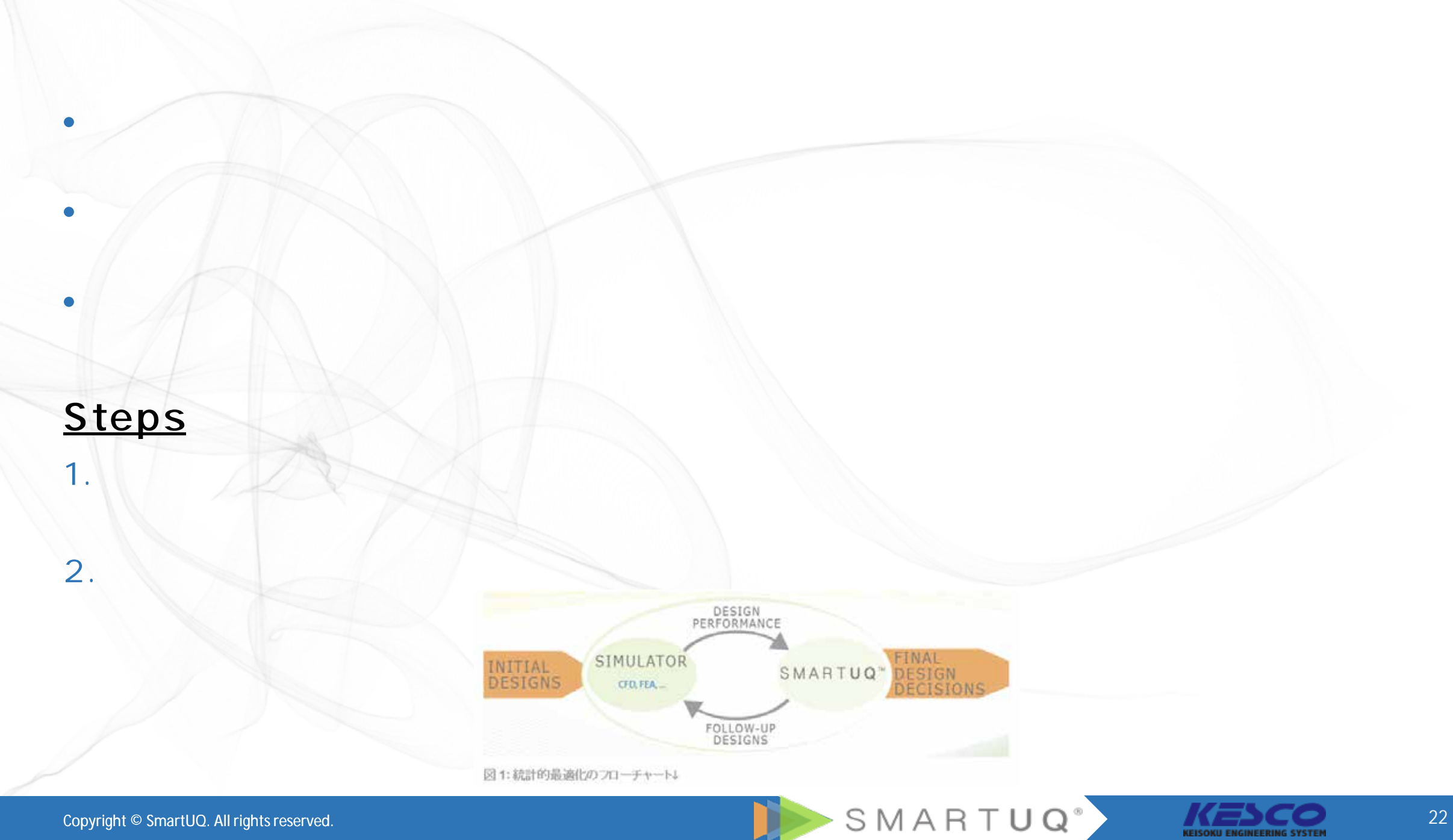

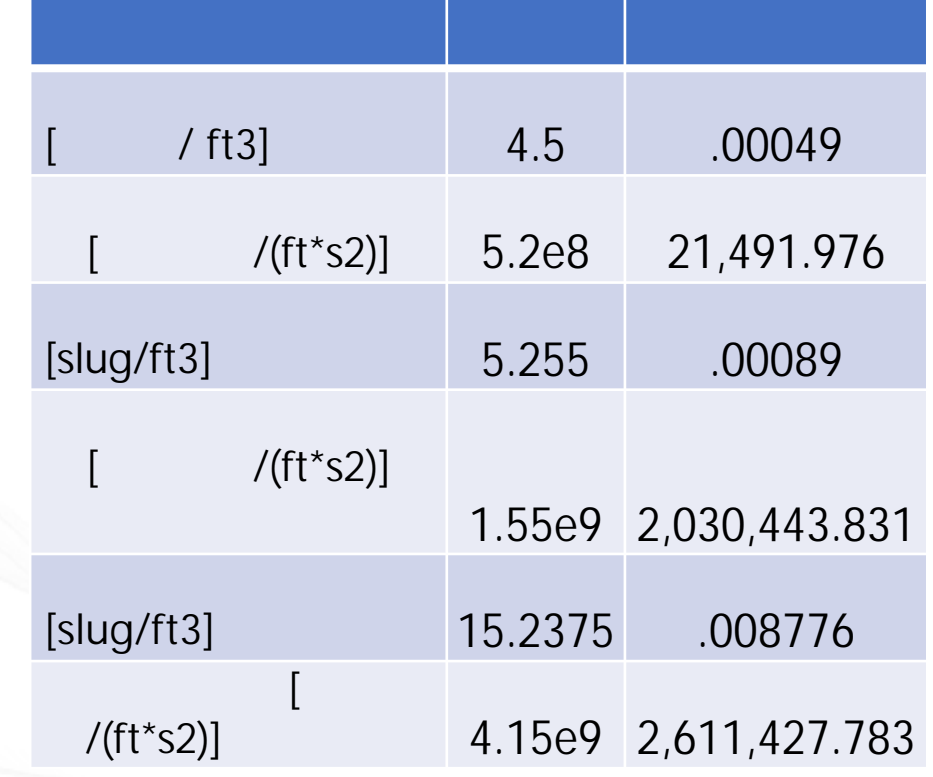

• • 同時間のランダムサンプルート 300個のランダムサンプルート • 確定的最適化と同じ目標ですが、2つの制約が追加されます 175 lb2 5.25 lb2

 $\bullet$  2. The set of the set of the set of the set of the set of the set of the set of the set of the set of the set of the set of the set of the set of the set of the set of the set of the set of the set of the set of the

• シミュレーションの入力境界の中間値に等しい平均値を

 $\bullet$  (  $\mathcal{H}$   $\mathcal{H}$   $\mathcal{N}$   $\mathcal{N}$   $\mathcal{N}$   $\mathcal{N}$ 

キアドレイト トライン

プラットトラス橋の確率的最適化

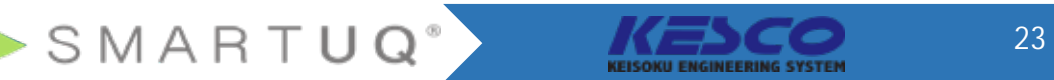

#### **Purpose:**

#### **Types and Applications:**

 $\bullet$  - Finally straightfully defined by

 $\bullet$  Defection with  $\bullet$ 

 $\mathbb{R}^n$  , we are the set of the set of the set of the set of the set of the set of the set of the set of the set of the set of the set of the set of the set of the set of the set of the set of the set of the set of the

 $\bullet$  FM AND  $\bullet$ 

**モデル・キャリブレーション**とは、モデルが物理データとよりよく一致するように、モデルのキャ

モデルキャリブレーション

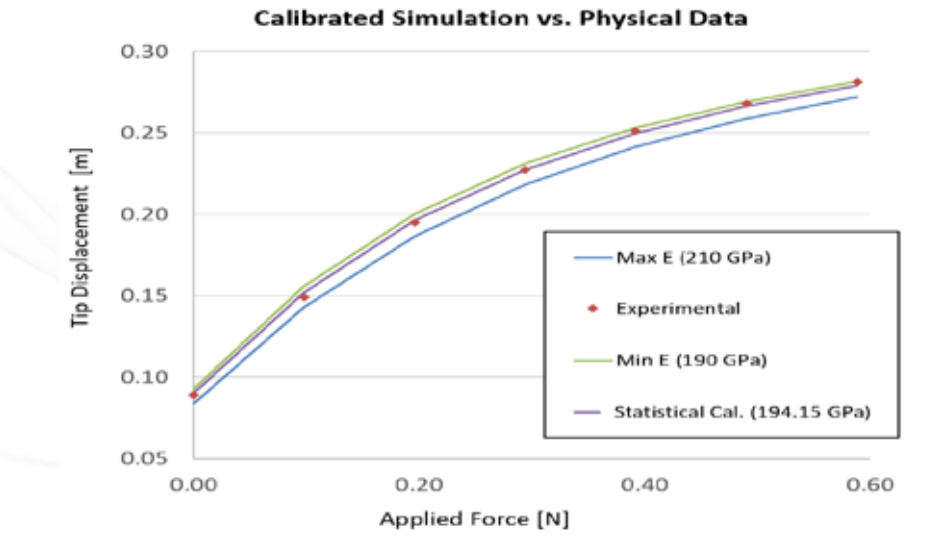

• 統計的キャリブレーション

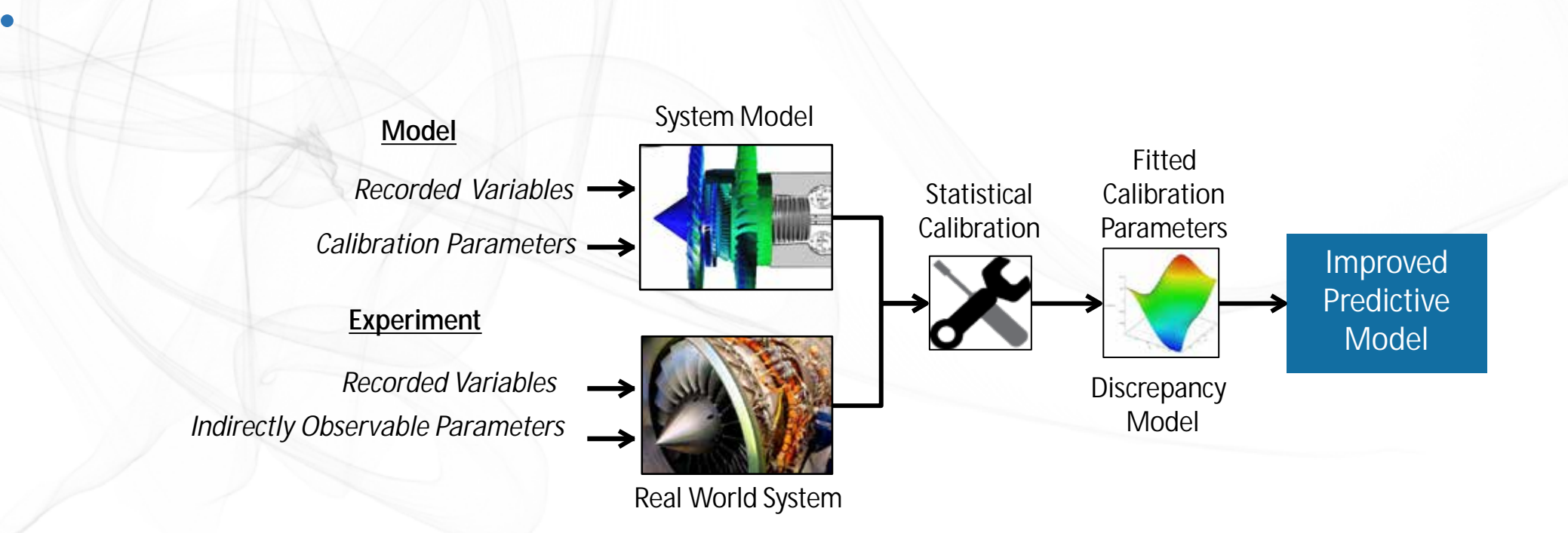

• キャリブレーション・パラメータと呼ばれる特定のモデル・パラメータは、シミュレーションと物

統計的キャリブレーション

•  $\mathcal{N}$  -  $\mathcal{N}$  -

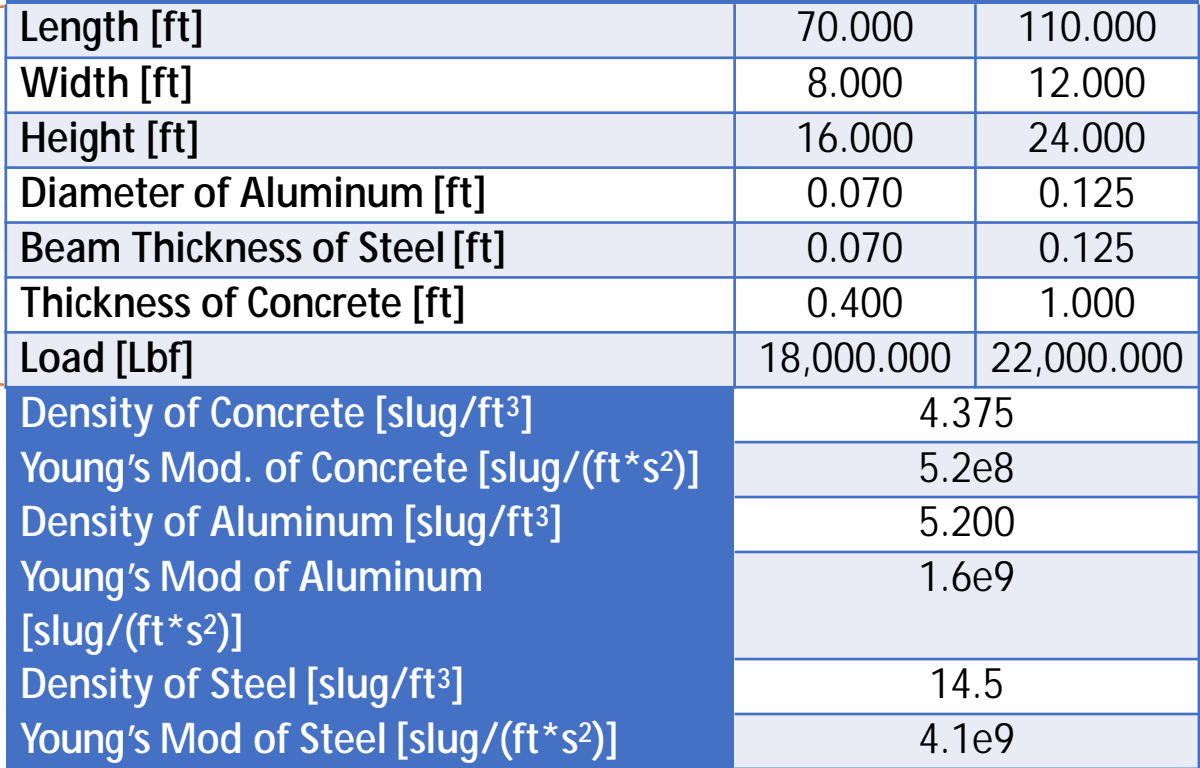

キャリブレーション例セットアップ

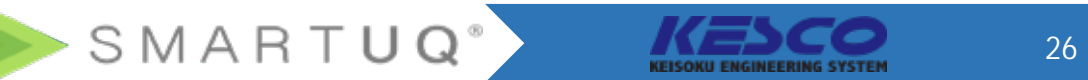

 $\bullet$  -  $\mathbb{Z}$  and  $\mathbb{Z}$  and  $\mathbb{Z}$  in the set of  $\mathbb{Z}$ 

25 DOE 25

•  $\mathbb{R}^n$   $\mathbb{R}^n$ 

• 統計的キャリブレーションは、次のように使用されます

 $\bullet$  . It is a set of  $\mathbb{Z}$ 

 $\begin{picture}(120,115) \put(0,0){\line(1,0){10}} \put(15,0){\line(1,0){10}} \put(15,0){\line(1,0){10}} \put(15,0){\line(1,0){10}} \put(15,0){\line(1,0){10}} \put(15,0){\line(1,0){10}} \put(15,0){\line(1,0){10}} \put(15,0){\line(1,0){10}} \put(15,0){\line(1,0){10}} \put(15,0){\line(1,0){10}} \put(15,0){\line(1,0){10}} \put(15,0){\line$ 

• Fig. in the contract of the contract of the contract of the contract of the contract of the contract of the contract of the contract of the contract of the contract of the contract of the contract of the contract of the

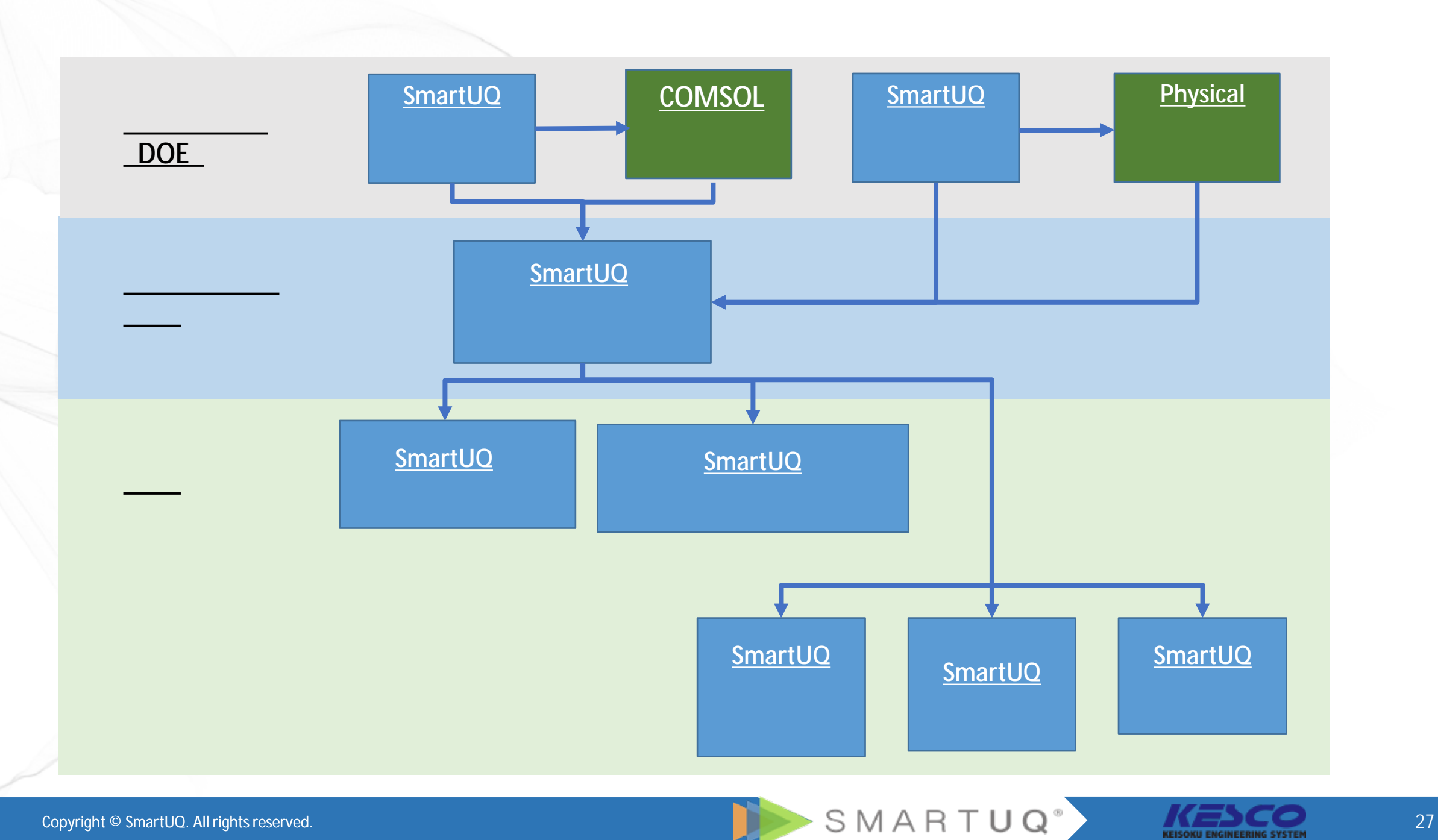

F Z

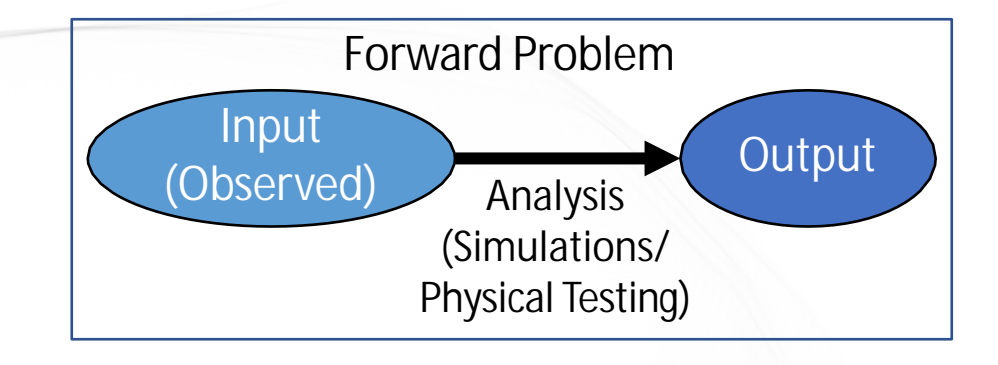

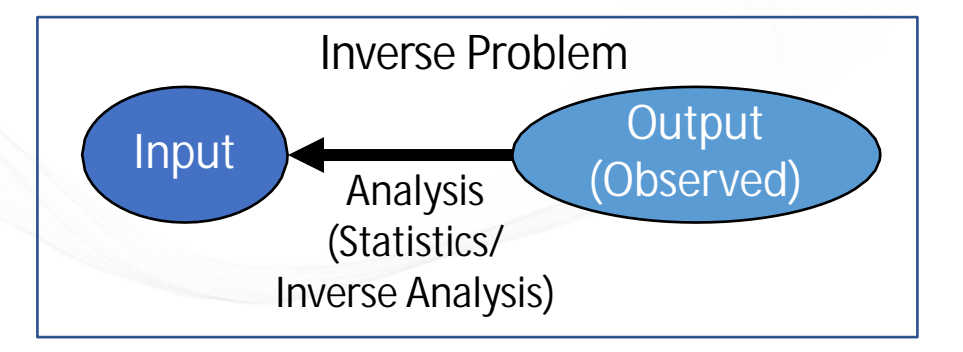

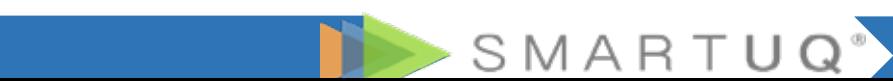

 $\bullet$   $\rightarrow$   $\rightarrow$   $\rightarrow$   $\rightarrow$   $\rightarrow$ 

•  $U$   $\leftarrow$   $\leftarrow$ 

 $\bullet$  (  $\setminus$   $\setminus$ 

**サンプストリップスト** 

• FFFEEDS AND THE

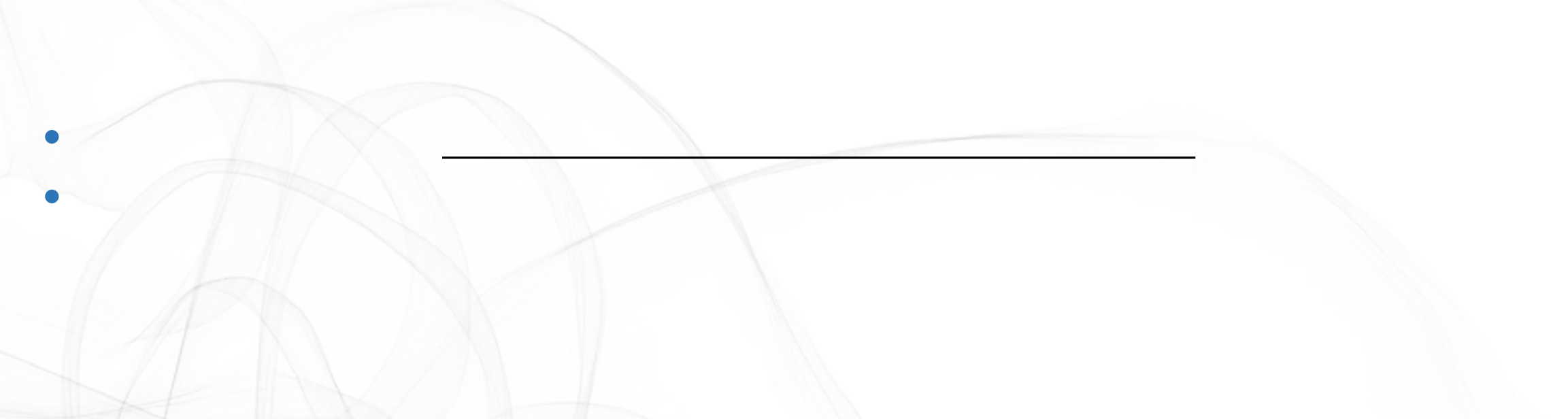

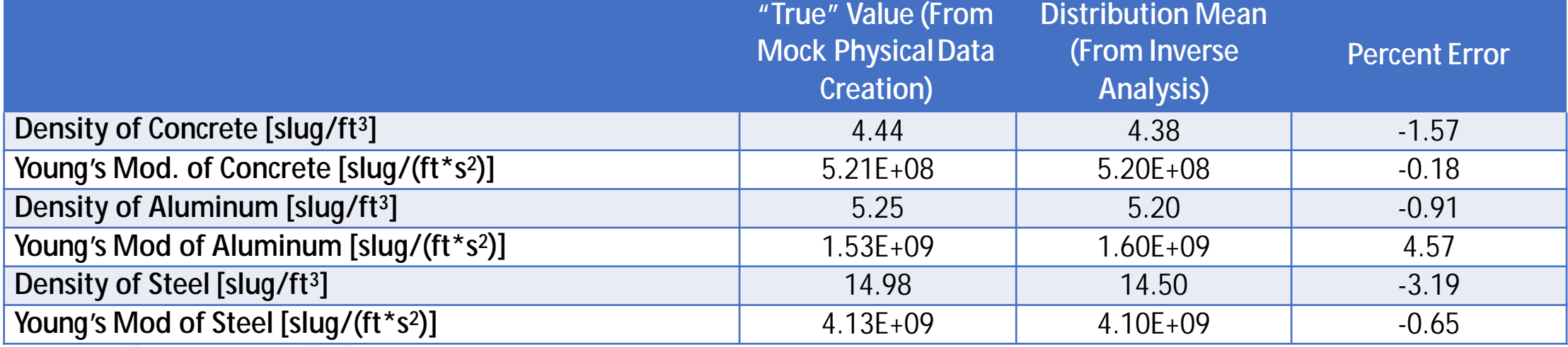

SMARTUQ<sup>®</sup>

KEISOKU ENGINEERING SYSTEM

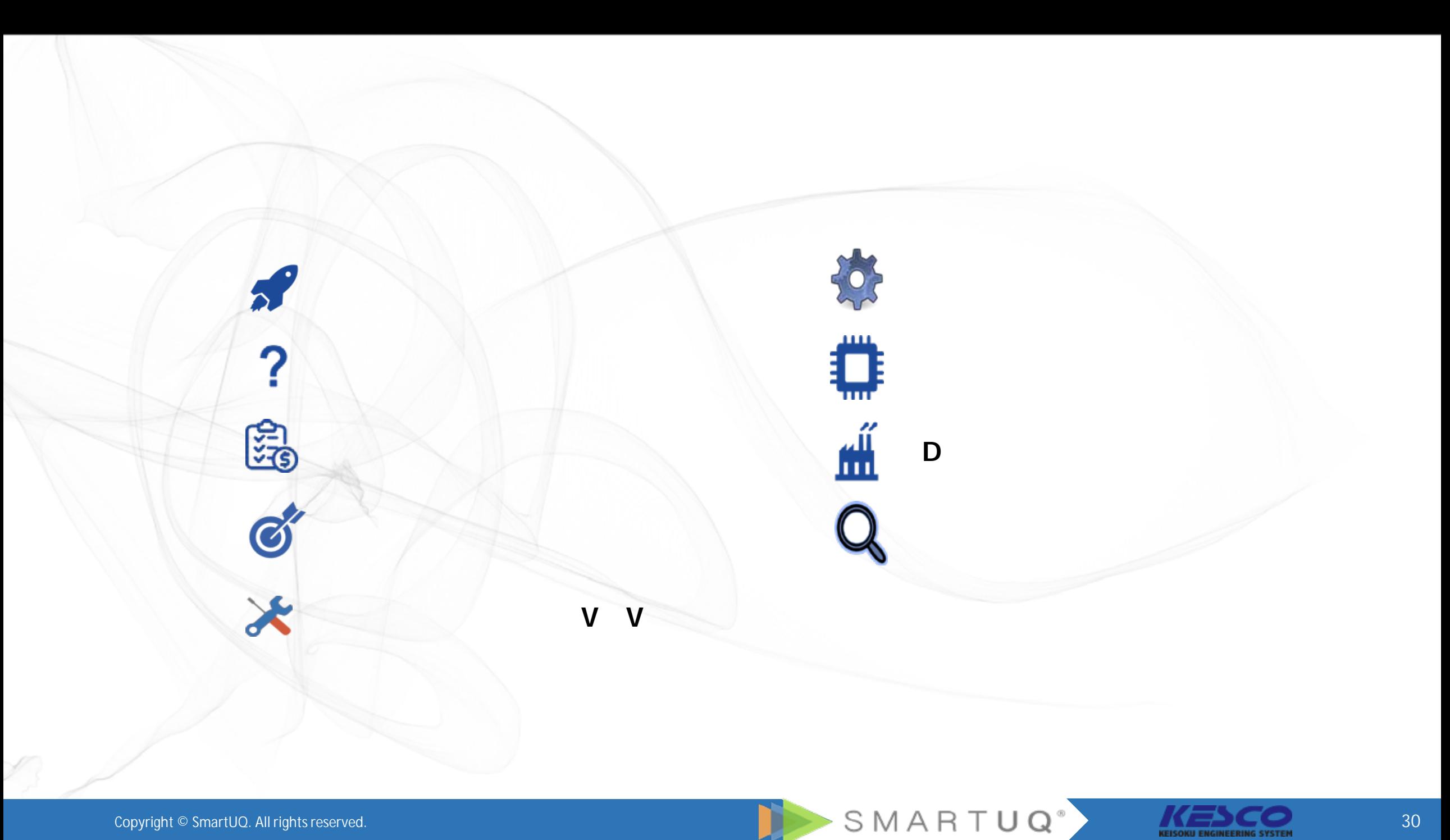

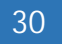

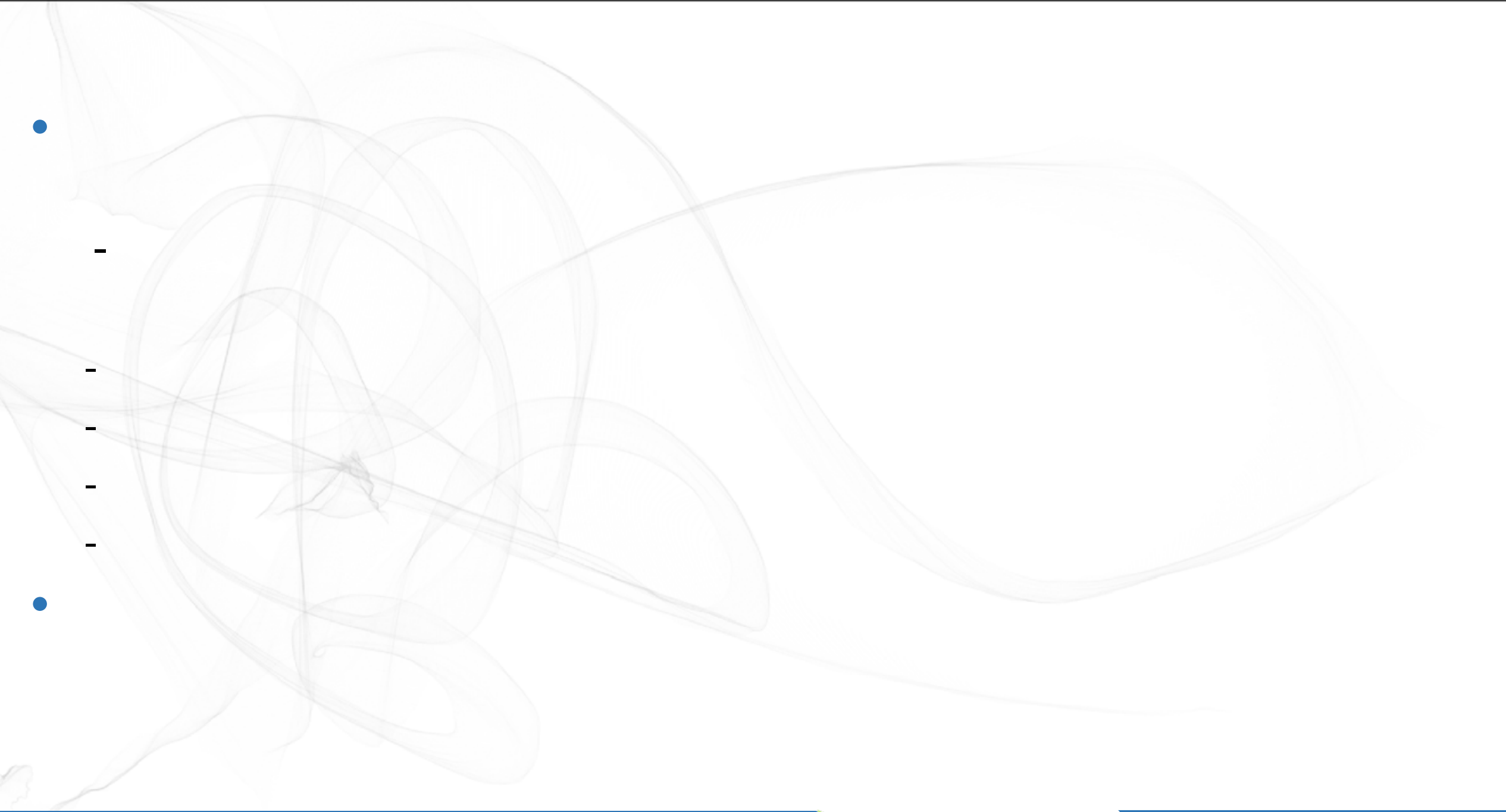

Copyright  $\mathbb O$  SmartUQ. All rights reserved.

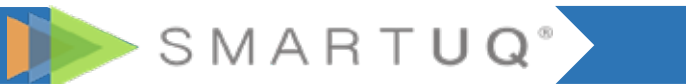

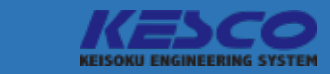

SmartUQ White Paper -SmartUQ White Paper -

• ものづくりにおける不確かさの定量化

**セミナー予定**

**・資料**

• <u>• トレスメ</u>

•  $\blacksquare$ 

> SMARTUQ<sup>®</sup>

トレーニング/資料/今後のセミナー

 $\blacksquare$ 

 $\blacksquare$ 

 $\blacksquare$ eta $\blacksquare$ 

 $\bullet$  (the system of the system of the system of the system of the system of the system of the system of the system of the system of the system of the system of the system of the system of the system of the system of the s

SmartUQ

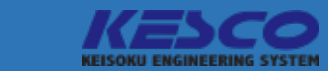

Copyright © SmartUQ. All rights reserved.

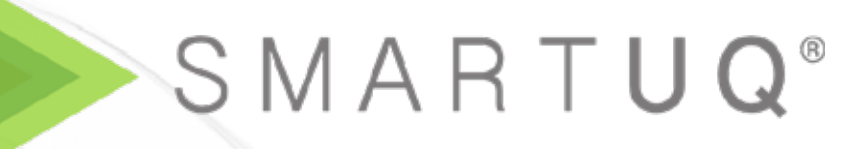

HP: <https://kesco.co.jp/service/smartuq/> SmartUQ HP <https://www.smartuq.com/>

nakano@kesco.co.jp TEL 03-6273 7505

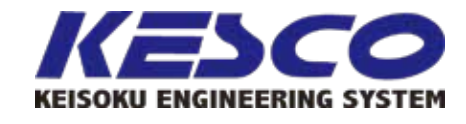

ポンプ セールスマーケーション

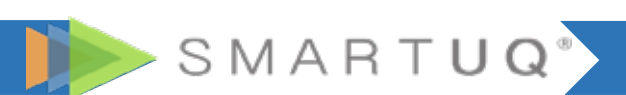

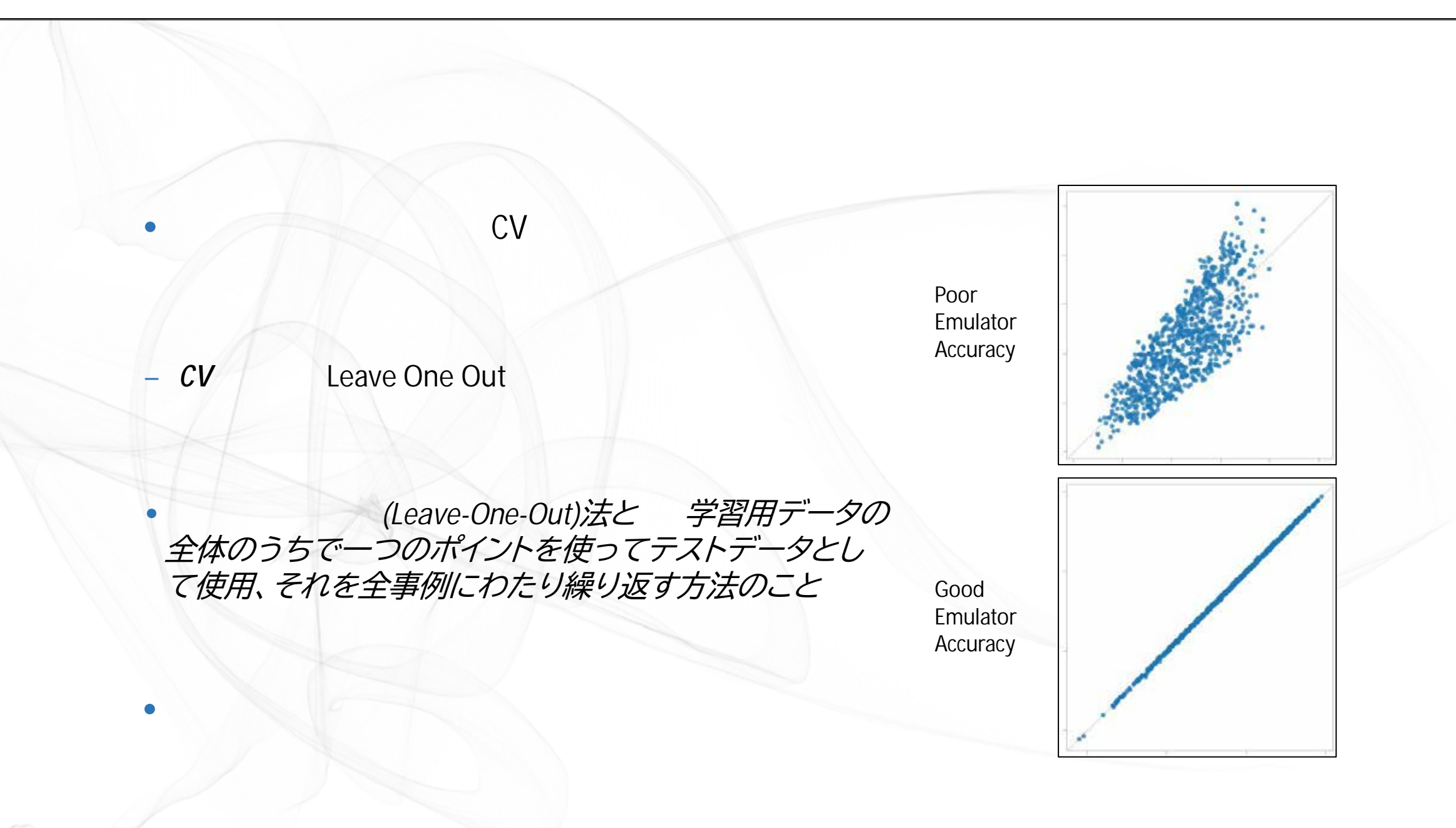

SMARTUQ<sup>®</sup>

#### ev 1 - CV2 R2 0.30 R2 0.91

エラーメトリック値の意味

•  $\sqrt{C}$ 

 $\bullet$  大国人教 ポート・パット

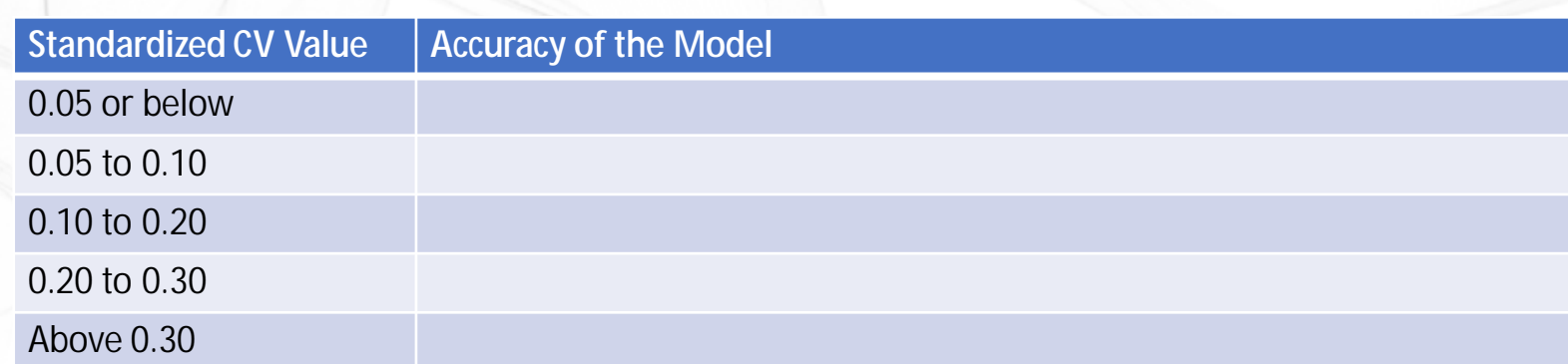

Copyright © SmartUQ. All rights reserved.

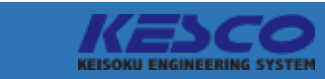

SMARTUQ<sup>®</sup>

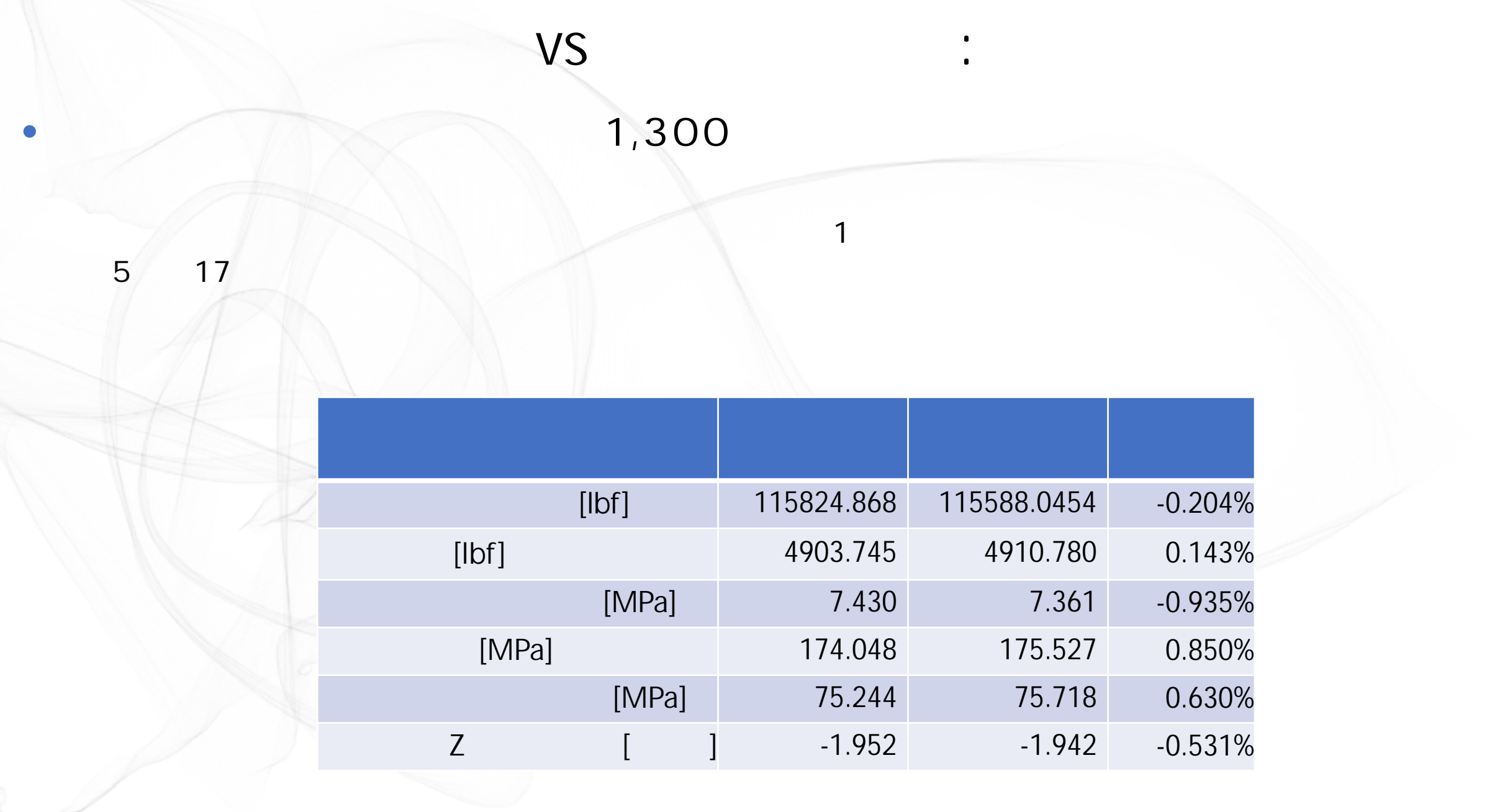

L

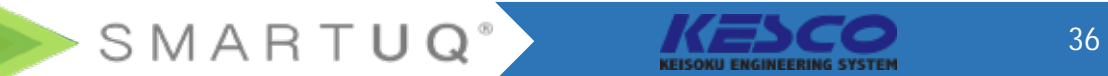

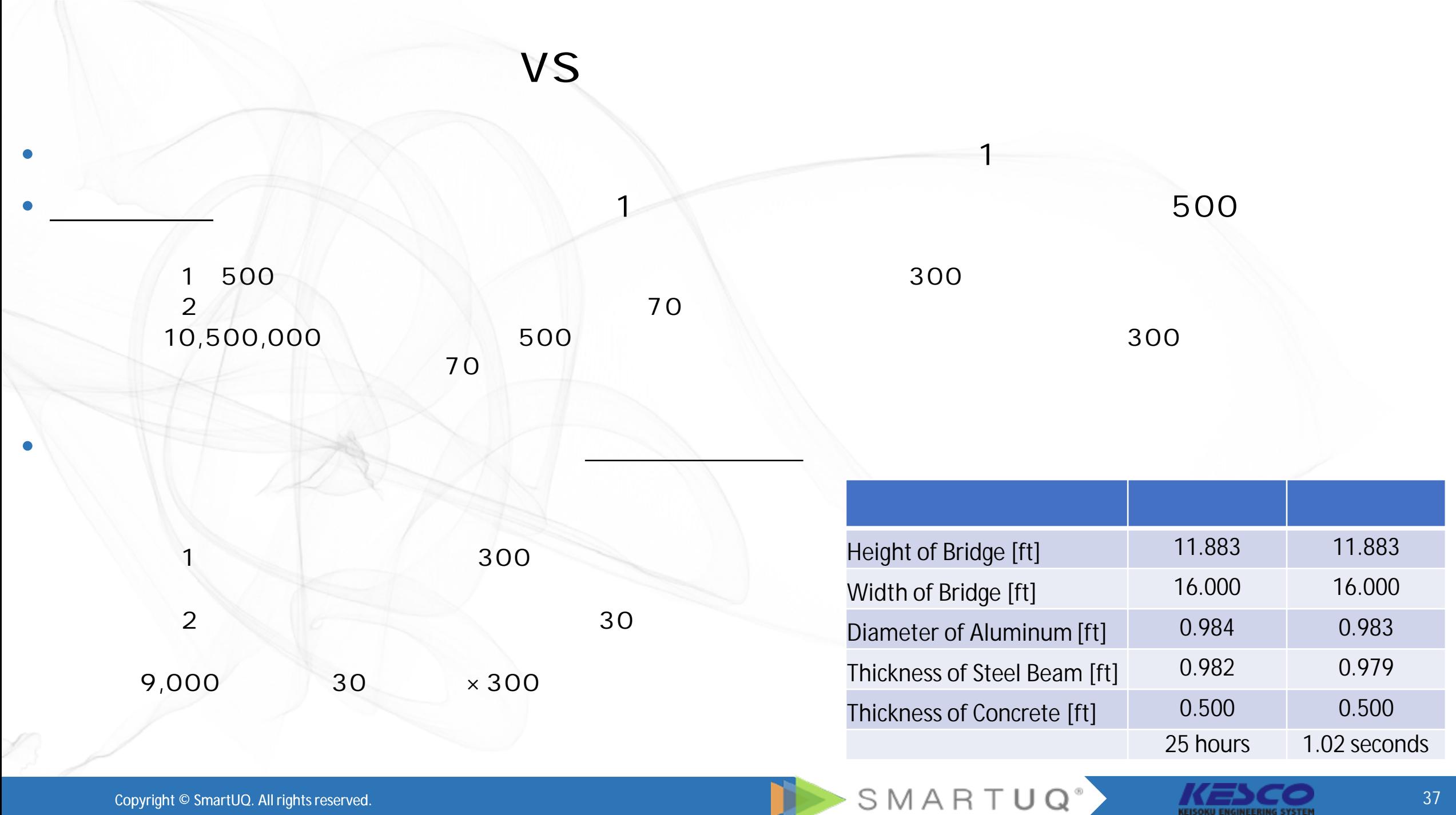

#### $\bullet$  the set of the set of the set of the set of the set of the set of the set of the set of the set of the set of the set of the set of the set of the set of the set of the set of the set of the set of the set of the set

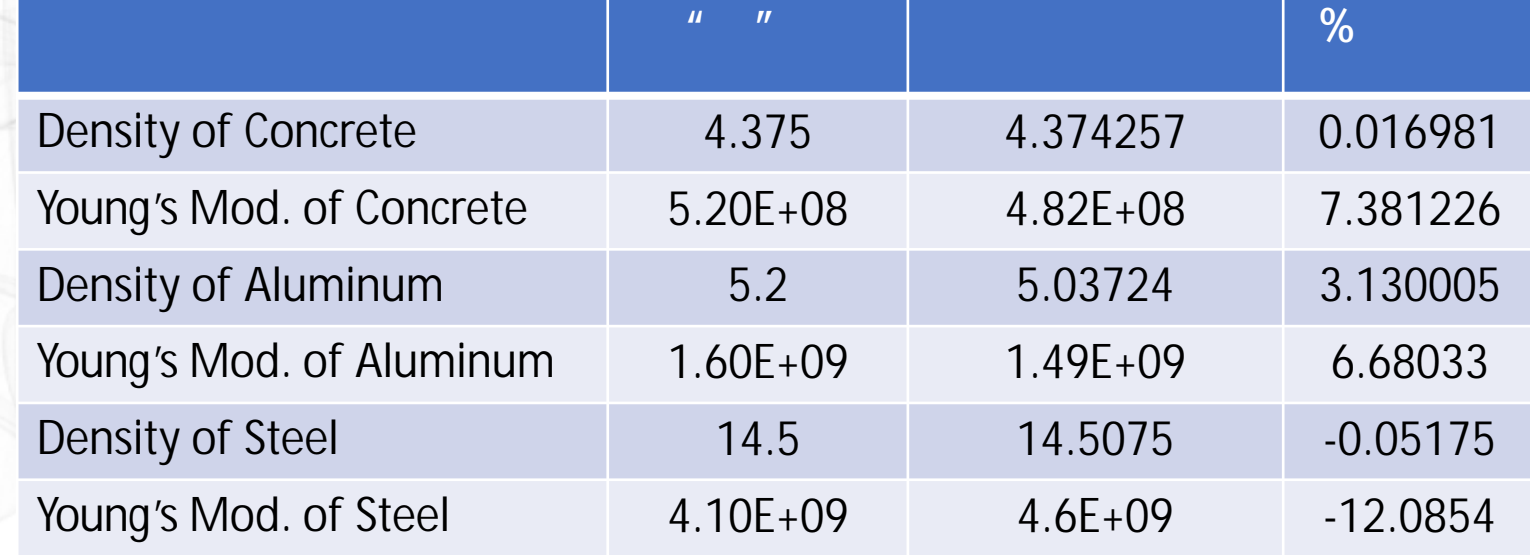

キャリブレーション結果

•  $\mathbb{Z}/\mathbb{Z}/\math$ 

クリートトンの密度が多くなっています。

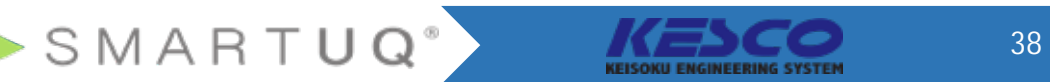

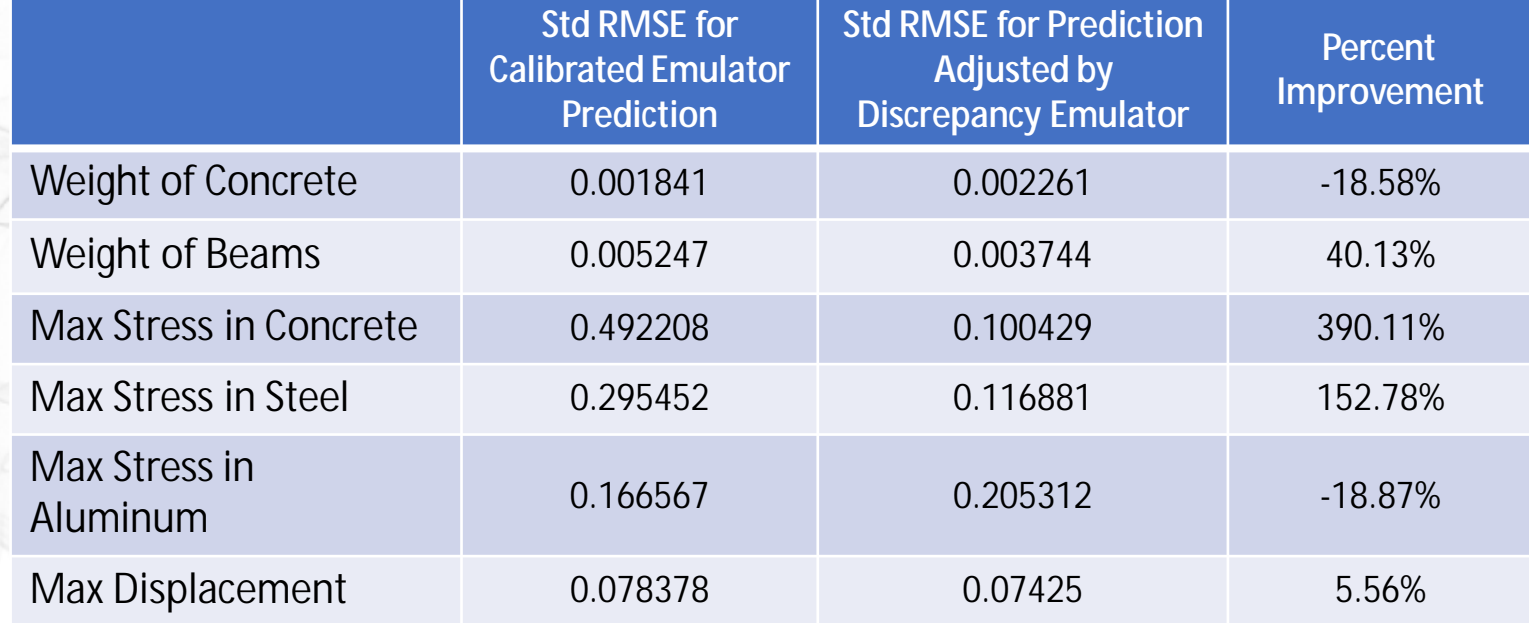

SMARTUQ<sup>®</sup>

不一致エミュレータの重要性

 $\bullet$ ・スタメータのようなスタメータは、パラメータは、パラメータは、パラメータは、パラメータは、パラメータは、パラメータは、パラメータは、パラメータは、パラメータは、パラメータは、パラメータは、パラメータは、

• • "

アクセストリングメータ トランス アクセス こうしゃ アクセス こうしゃ アクセス こうしゃ アクセス

アンプレータのエミュレータのディスタルエミュレータのディスタルエミュレータのディスタルエミュレータの

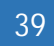

KEISOKU ENGINEERING SYSTEM